UNIVERSIDADE TECNOLÓGICA FEDERAL DO PARANÁ COORDENAÇÃO DE ENGENHARIA MECÂNICA CURSO DE ENGENHARIA MECÂNICA

MARCO CESAR ZANELLA PIRES

Re Mac Mar

ANÁLISE DE VIABILIDADE FINANCEIRA DE PRODUÇÃO EM ESCALA DE VEÍCULO MINI BAJA

TRABALHO DE CONCLUSÃO DE CURSO

# PATO BRANCO

2017

# MARCO CESAR ZANELLA PIRES

# **ANÁLISE DE VIABILIDADE FINANCEIRA DE PRODUÇÃO EM ESCALA DE VEÍCULO MINI BAJA**

Trabalho de Conclusão de Curso de graduação, apresentado à disciplina de Trabalho de Conclusão de Curso 1, do Curso de Engenharia Mecânica da Coordenação de Engenharia Mecânica – COEME – da Universidade Tecnológica Federal do Paraná – UTFPR, Câmpus Pato Branco, como requisito parcial para obtenção do título de Engenheiro.

Orientador: Prof. Dr. Abdinardo Moreira Barreto de Oliveira

PATO BRANCO 2017

# **FOLHA DE APROVAÇÃO**

# **Análise De Viabilidade Financeira De Produção Em Escala De Veículo Mini Baja**

Marco Cesar Zanella Pires

Trabalho de Conclusão de Curso de Graduação apresentado no dia 14/11/2017 como requisito parcial para a obtenção do Título de Engenheiro Mecânico, do curso de Engenharia Mecânica do Departamento Acadêmico de Mecânica (DAMEC) da Universidade Tecnológica Federal do Paraná - Câmpus Pato Branco (UTFPR-PB). O candidato foi arguido pela Banca Examinadora composta pelos professores abaixo assinados. Após deliberação, a Banca Examinadora julgou o trabalho **APROVADO**.

> Prof. Dr. Diego Rizzotto Rossetto (UTFPR – Departamento de Mecânica)

\_\_\_\_\_\_\_\_\_\_\_\_\_\_\_\_\_\_\_\_\_\_\_\_\_\_\_\_\_\_\_\_\_\_\_\_

\_\_\_\_\_\_\_\_\_\_\_\_\_\_\_\_\_\_\_\_\_\_\_\_\_\_\_\_\_\_\_\_\_\_\_\_ Prof. Dr. Luiz Fernande Casagrande (UTFPR – Departamento de Ciências Contábeis)

Prof. Dr. Abdinardo Moreira Barreto de Oliveira (UTFPR – Departamento de Administração) **Orientador** 

\_\_\_\_\_\_\_\_\_\_\_\_\_\_\_\_\_\_\_\_\_\_\_\_\_\_\_\_\_\_\_\_\_\_\_\_

Prof. Dr. Bruno Bellini Medeiros Responsável pelo TCC do Curso de Eng. Mecânica

\_\_\_\_\_\_\_\_\_\_\_\_\_\_\_\_\_\_\_\_\_\_\_\_\_\_\_\_\_\_\_\_\_\_

\*A Folha de Aprovação assinada encontra-se na Coordenação do Curso de Engenharia Mecânica

**DEDICATÓRIA**

À minha família e namorada, por todo o incentivo, desde sempre.

# **AGRADECIMENTOS**

A Deus, pela clareza de pensamento e disciplina.

A equipe Pato BAJA, pela possibilidade do trabalho conjunto e prestatividade dos integrantes na resolução das tarefas relativas à pesquisa.

Ao meu orientador, Prof. Dr. Abdinardo Moreira Barreto de Oliveira, pela visão e atenção dedicadas.

As amizades construídas desde o primeiro semestre, pelas gargalhadas e companheirismo durante todo o curso.

# **EPÍGRAFE**

*Luck is for leprechauns, and you are not green. […] I need you to understand that the bigger your dream is, the earlier you have to get up. […] And for those of you who put in 70%, you'll never see it. That is just enough for that other person outdo you. […] That's why I need you to understand something: You can have what you want, but the bigger the dream, the harder the grind. (THOMAS, Eric, 2017)* 

Sorte é para leprechauns, e vocês não são verdes. [...] Eu preciso que vocês entendam que quanto maiores forem os seus sonhos, mais cedo vocês terão que levantar. [...] E aqueles entre vocês que derem 70% de si, nunca o verão. Isso é suficiente para que outra produza mais que você. [...] É por isso que eu preciso que vocês entendam algo: Vocês poder ter o que vocês querem, mas quanto maior for o sonho, mais árduo será o trabalho. (THOMAS, Eric, 2017)

### **RESUMO**

PIRES, M. C. Z. Análise de Viabilidade Financeira de produção em Escala de Veículo Mini Baja. 2017. 90 f. Trabalho de Conclusão de Curso (Bacharel em Engenharia Mecânica) – Curso de Engenharia Mecânica, Universidade Tecnológica Federal do Paraná. Pato Branco, 2017.

A pesquisa trata do levantamento de dados construtivos e de produção do protótipo Mini Baja desenvolvido pela equipe Pato Baja de Baja SAE, e posterior avaliação financeira de produção seriada do protótipo. Os trabalhos iniciam com a construção do diagrama produtivo do protótipo; seguido da elaboração de inventário do veículo; levantamento de custos relativos tanto a aquisição de componentes e matéria prima quanto custos de produção; e finalmente a análise estocástica das receitas obtidas para determinadas faixas de margem de lucro. Os resultados da análise de viabilidade financeira apresentados mostram um custo de produção unitário entre R\$19.700,00 e R\$20.400,00, semelhante em todos os cenários; e em consequência, a viabilidade econômica quando da existência de uma margem de lucro superior a 35%, apresentando alto grau de risco face à produtos concorrentes e inviabilizando a execução do projeto de investimento.

**Palavras-chave**: Baja SAE, Processo Produtivo, Viabilidade Financeira.

# **ABSTRACT**

PIRES, M. C. Z. Analysis of Financial Viability on Scale Production of mini Baja Vehicle. 2017. 90 f. Trabalho de Conclusão de Curso (Bacharel em Engenharia Mecânica) – Curso de Engenharia Mecânica, Universidade Tecnológica Federal do Paraná. Pato Branco, 2017.

The research gathers data from the prototype and manufacturing system design developed by Baja SAE team Pato Baja, and then evaluates financially this manufacturing system. Tasks include the construction of the prototype's manufacturing diagram; followed by the development of the vehicle's inventory; manufacturing and component costing; and finally the stochastic analisys of incomes along the time horizon set for a series of presumed profit margins. Results of the analisys show a production cost per unit between R\$19.700,00 and R\$20.400,00, similar in all three demand scenarios; and, as a consequence of it, financial viability show up only at presumed profit margins higher than 35%, presenting a high risk degree face to other vehicles for sale and setting the investment project as non-viable.

**Keywords**: Baja SAE, Manufacturing Process, Financial Viability

# **LISTA DE FIGURAS**

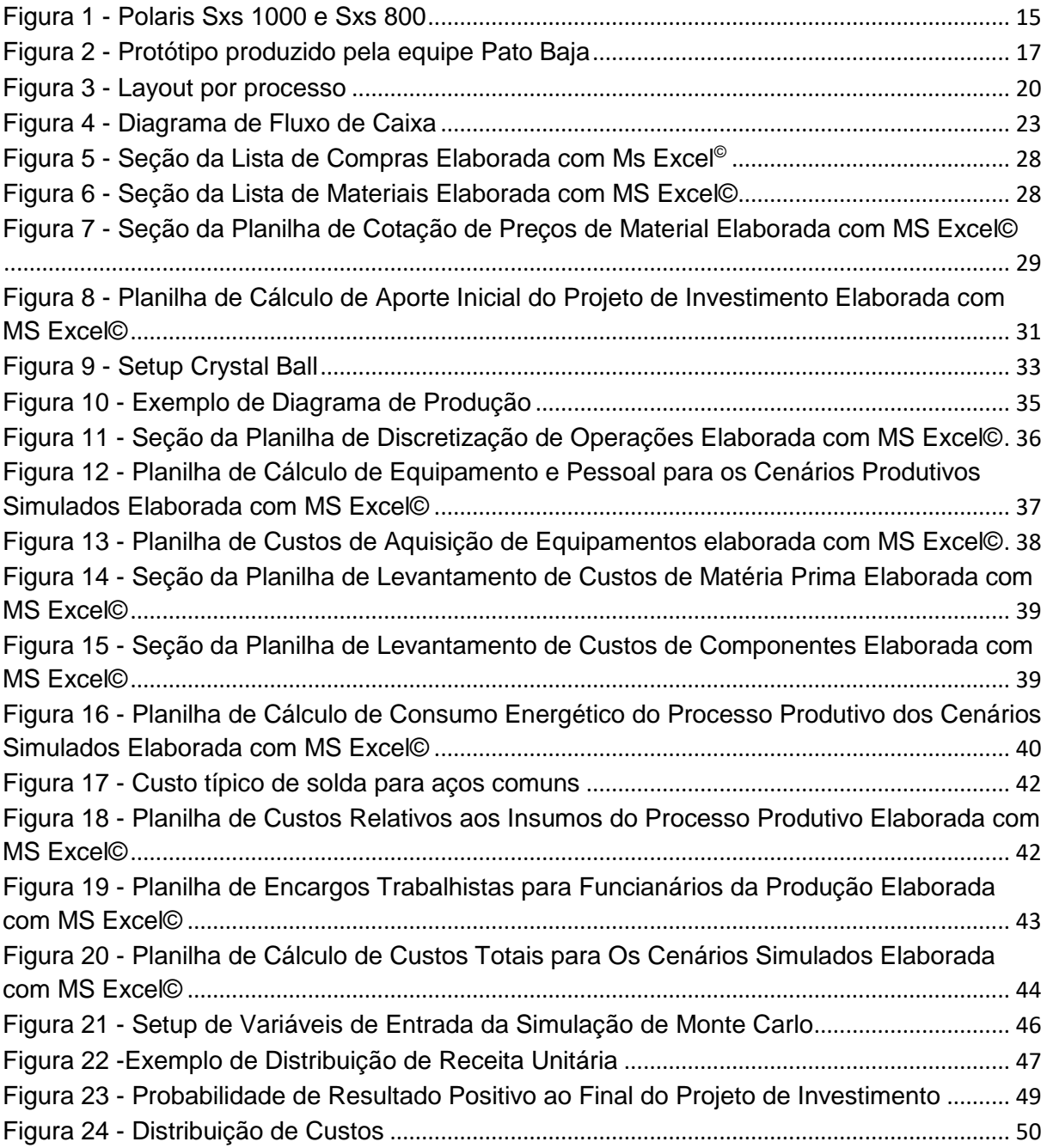

### **LISTA DE ABREVIATURAS E SIGLAS**

ATV – All Terrain Vehicle

CPM – Critical Path Method

IBC – Índice Benefício Custo

PERT – Program Evaluation and Review Technique

ROI – Return On Investment

ROIA – Return On Investment Anualizado

SAE – Society of Automotive Engineers

SELIC – Sistema Especial de Liquidação e de Custódia

TBF – Taxa Básica Financeira

TIR – Taxa Interna de Retorno

TMA – Taxa Mínima de Atratividade

TR – Taxa Referencial

VPL – Valor Presente Líquido

VPLA – Valor Presente Líquido Anualizado

USCPSC - United States Consumer Product Safety Comission

UTV – Utility Task Vehicle

# **LISTA DE TABELAS**

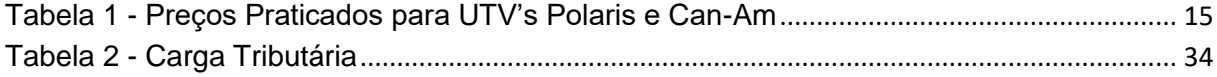

# **SUMÁRIO**

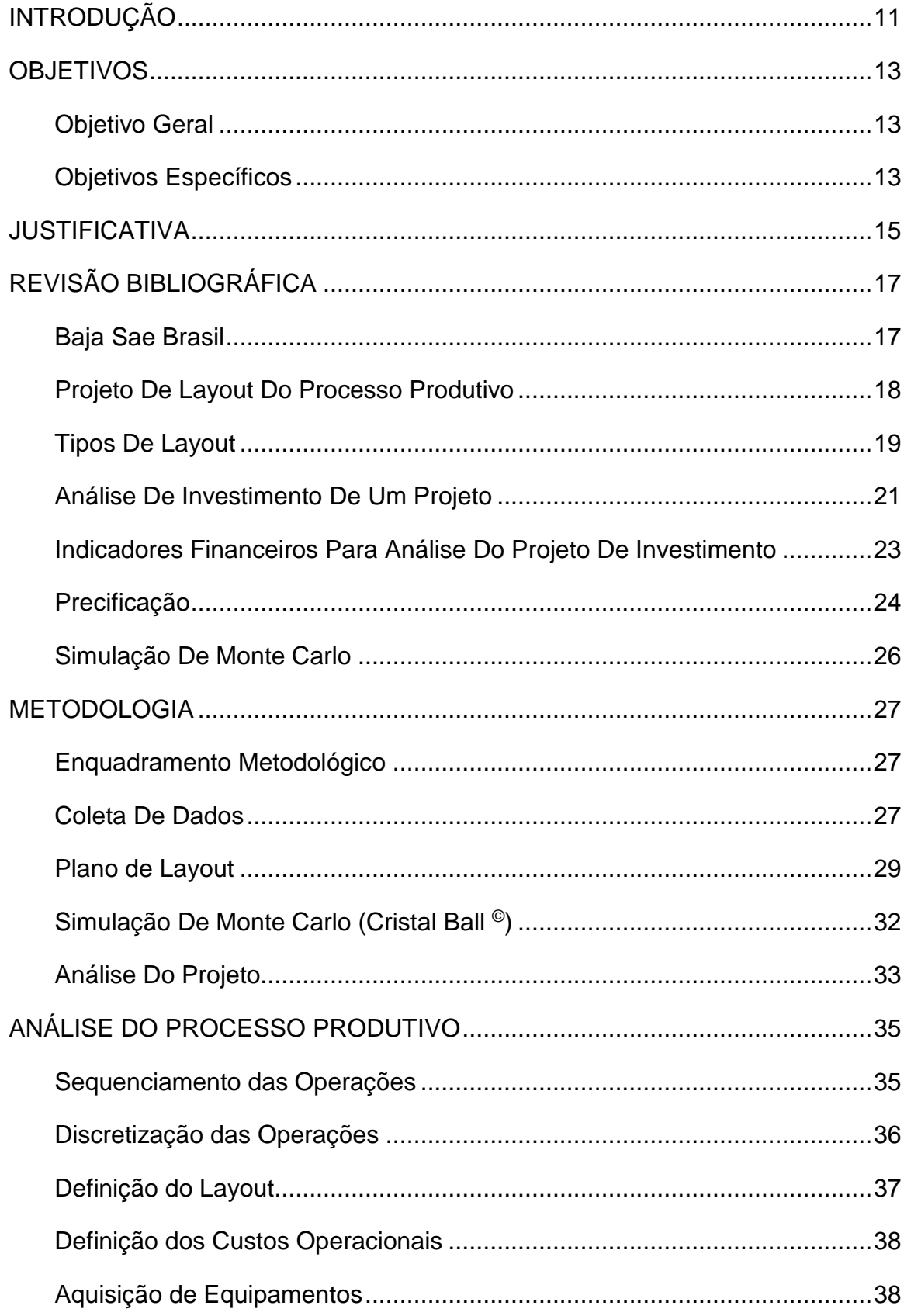

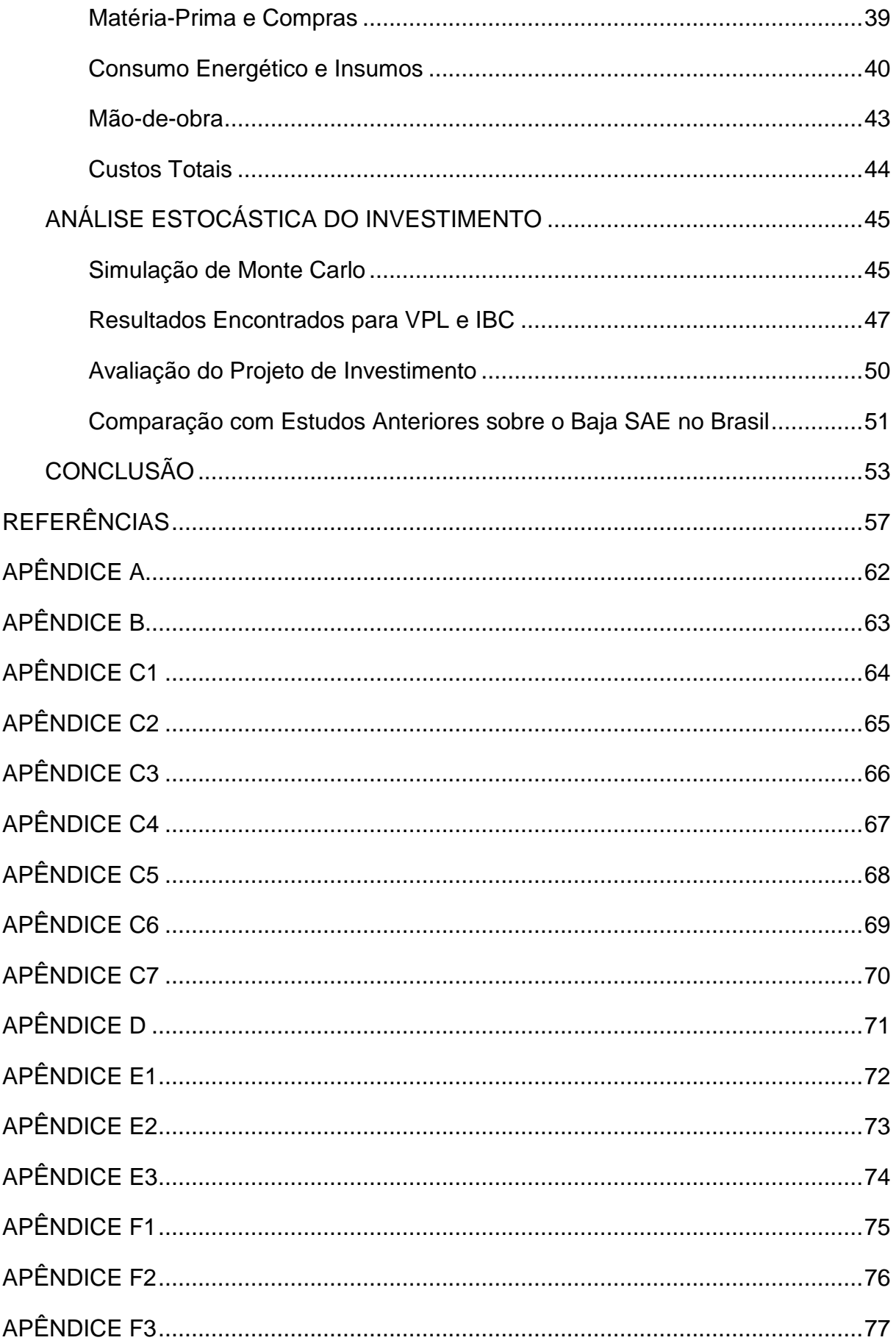

# <span id="page-13-0"></span>**1 INTRODUÇÃO**

Os UTV's (*Utility Task Vehicle*), de acordo ao que descreve a USCPSC (USCPSC, 2017), são veículos desenvolvidos com base nos quadriciclos, porém, apresentando elementos de automóvel, como a direção e as características ergonômicas, além da possibilidade de se levar um passageiro ou copiloto (no caso do mini baja não há passageiro). Ainda assim, tais características não impedem a entrada e saída do veículo com facilidade e rapidez em caso de emergência.

Característicos pela potência, segurança e versatilidade, os UTV's estão presentes em competições nacionais desde 2011, quando a Confederação Brasileira de Motociclismo introduziu a categoria, de maneira ainda experimental no Rally dos Amigos. A partir daí a categoria foi inserida no Rally Cross Country, Rally Baja e Rally dos Sertões e cresce a cada ano (BRP BRASIL, 2017).

Muito semelhantes aos UTV's, porém com menor potência e peso e consequente menor custo de fabricação, os veículos baja levam apenas um piloto e apresentam construção simples, com fabricação e manutenção fáceis. No Brasil, segundo a SAE BRASIL (2017), desde 1997, a mesma apoia a realização dos eventos Baja SAE BRASIL em níveis regional e nacional, nos quais equipes universitárias confrontam projetos desenvolvidos durante a temporada durante os dias de provas que envolvem desde verificações estáticas até prova de tração e enduro de quatro horas de duração.

Tendo conhecimento de que os veículos mini baja são projetados para fins recreativos, e dado o crescimento apresentado de UTV's, apoiado pelo crescimento das competições onde estão incluídos (LIMA, 2017; RIBEIRO, 2017; TRINDADE, 2017); e dada a inexistência até então de uma indústria nacional especializada na fabricação de veículos de recreação mini baja, o seguinte trabalho apresenta dois problemas de pesquisa a serem esclarecidos: a verificação das condições econômicas de produção seriada do protótipo desenvolvido pela equipe Pato Baja, concomitante ao uso de ferramentas de análise econômica que atendam a demanda da equipe no que tange à gestão financeira em futuras competições.

Ao longo dos primeiros capítulos, apresenta-se a revisão teórica necessária à elaboração de todo o processo de implementação da linha de produção. Tópicos a

serem levantados incluem as características construtivas do veículo, layout de processo produtivo e tópicos iniciais em análise econômica de projeto.

O capítulo seguinte diz respeito aos métodos utilizados no desenvolvimento do trabalho, desde a coleta de dados, passando pela análise do processo produtivo como um todo, e finalmente explorando a metodologia de simulação e análise dos cenários resultantes.

A primeira parte da execução do trabalho, com detalhes de análise do processo produtivo é então discutida. Nesse capítulo encontra-se a discretização e sequenciamento das operações, bem como uma análise de custos operação a operação e levantamento dos custos gerais do processo produtivo.

Por fim, de posse dos custos de produção efetua-se a análise estocástica propriamente dita e na sequência apresenta-se a análise dos resultados e veredito com relação às questões expostas nos objetivos gerais e específicos.

# <span id="page-15-0"></span>**2 OBJETIVOS**

# <span id="page-15-1"></span>**2.1 Objetivo Geral**

• Verificar a viabilidade financeira de produção em escala de protótipo mini baja desenvolvido pela equipe Pato Baja, segundo requisitos da Baja SAE BRASIL.

# <span id="page-15-2"></span>**2.2 Objetivos Específicos**

- Elaborar o inventário do veículo, relacionando o material necessário para confecção do mesmo juntamente aos custos de aquisição;
- Levantar os custos totais ligados ao processo de produção do veículo;
- Analisar a viabilidade financeira com auxílio de ferramentas estatísticas apropriadas.

# <span id="page-17-2"></span>**3 JUSTIFICATIVA**

As duas principais marcas especializadas em UTV's e ATV's (All-Terrain Vehicle) em operação no Brasil são a Polaris, com modelos apresentados na Figura 1, com modelos equipados com motores de 75cv, 111cv e 170cv; e a Cam-Am, com modelos de 102cv e 156cv (modelos disponíveis nos sites dos fabricantes na data de publicação). Os preços médios encontrados para os modelos oferecidos por ambas marcas estão relacionados na Tabela 1:

<span id="page-17-1"></span>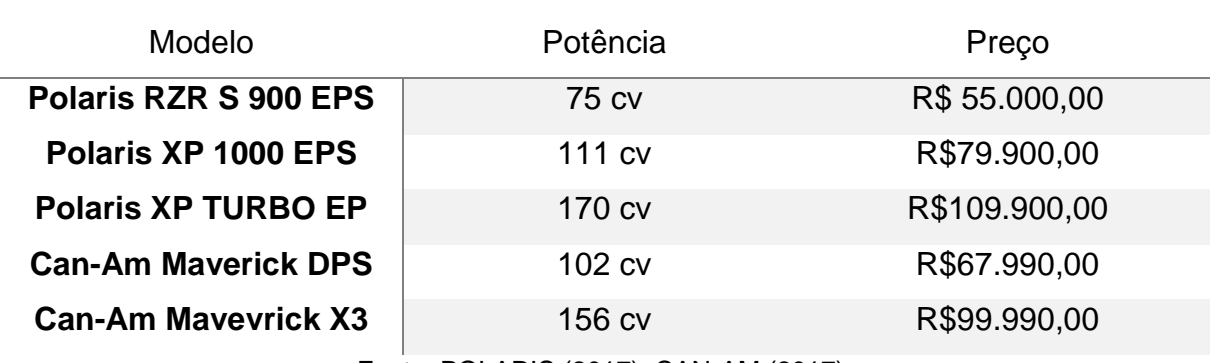

# **Tabela 1 - Preços Praticados para UTV's Polaris e Can-Am**

Fonte: POLARIS (2017); CAN-AM (2017).

<span id="page-17-0"></span>**Figura 1 - Polaris Sxs 1000 e Sxs 800**

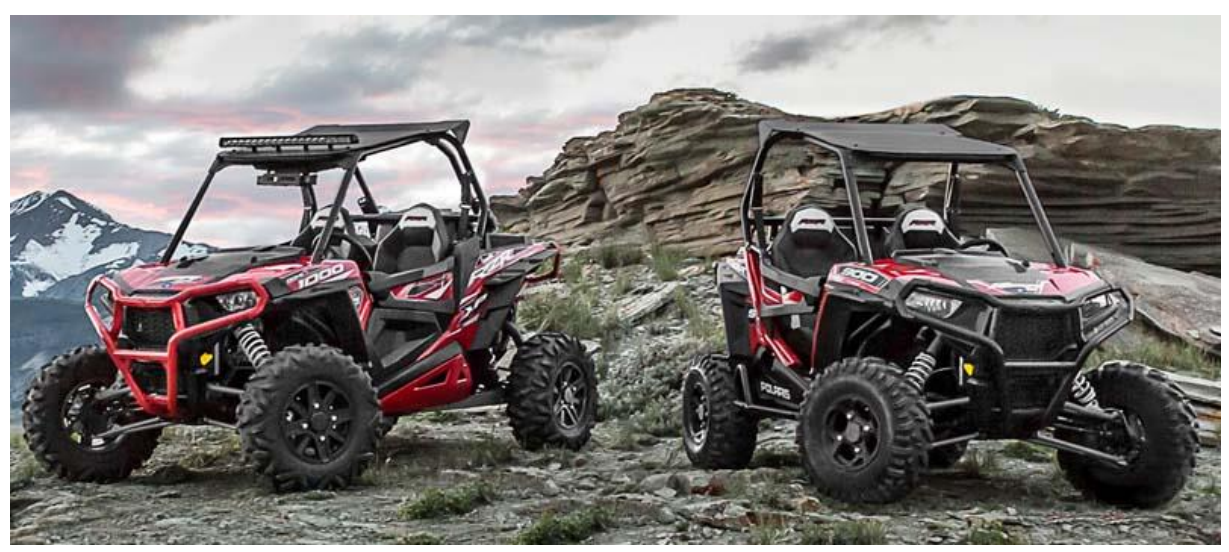

**Fonte: Google Images(2017)<sup>1</sup>**

**.** 

<sup>1</sup> Disponível em

<sup>&</sup>lt;https://www.google.com.br/search?q=polaris+sxs&source=lnms&tbm=isch&sa=X&ved=0ahUKEwjc0saMyNfX AhVCDJAKHfjLDQ8Q\_AUICygC>. Acesso em junho de 2017

De acordo Lima (2017), estima-se um universo de 50.000 entusiastas de motociclismo off-road. Público esse que é também potencial consumidor para UTV's, e principalmente (pelas características construtivas mais simples e menores dimensões) veículos mini baja.

Ribeiro (2017) relata um crescimento nas vendas de UTV's entre 2013 e 2017 de 306%. Essa categoria é a que mais cresce no Brasil e no mundo. Em conjunto a tais números, a diretora executiva do Rally Piocerá aponta uma migração de pilotos de carros e quadriciclos para os UTV's. A mesma migração de pilotos de carro e moto é relatada por Trindade (2017), devido à capacidade de unir o melhor de três mundos: moto, quadriciclo e carro.

Bitarães e Villibor (2013) estimam a produção de, pelo menos, 120 unidades anuais voltadas à prática fora de estrada e avaliam a viabilidade financeira de produção escala de veículos baja no município de Viçosa. No artigo, através de análise dos indicadores de Valor Presente Líquido e Taxa Interna de Retorno para um cenário de produção de dez unidades mensais, crescente a uma taxa de 17,5% ao ano, relata-se a viabilidade do projeto com *payback* dentro de dois anos e meio, admitindo-se que tudo o que foi planejado ocorra de fato.

Assim, além de avaliar economicamente tal projeto, o presente texto foi escrito de forma a entregar a equipe Pato Baja, do câmpus Pato Branco da UTFPR, um documento que sirva como guia para a avaliação do protótipo como negócio.

# <span id="page-19-1"></span>**4 REVISÃO BIBLIOGRÁFICA**

# <span id="page-19-2"></span>**4.1 Baja Sae Brasil**

De acordo aos regulamentos da SAE BRASIL (2017) para as competições BAJA SAE BRASIL, o veículo desenvolvido pelas equipes participantes, como o apresentado na Figura 2, da equipe Pato Baja, deve ser atrativo ao mercado consumidor pelo seu visual, desempenho, confiabilidade e facilidade de operação e manutenção. Além disso, deve ser fabricado com ferramental padrão, requerendo pouca ou nenhuma mão-de-obra especializada. A operação segura do veículo deve ser uma consideração essencial na definição do projeto.

<span id="page-19-0"></span>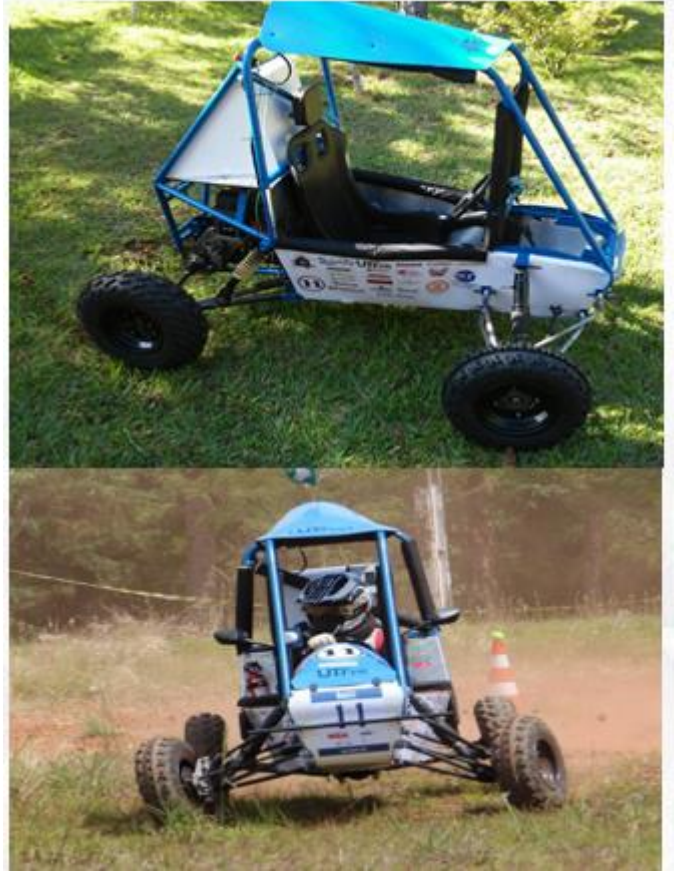

**Figura 2 - Protótipo produzido pela equipe Pato Baja**

**Fonte: Pato Baja (2017)<sup>2</sup>**

Como os regulamentos descrevem também, o veículo deve ter quatro ou mais rodas e ser capaz de transportar pessoas com até 1,90m (6ft 3in) de altura,

**.** 

<sup>2</sup> Disponível em <https://www.facebook.com/PatoBAJA/>. Acesso em abril de 2017

pesando 113,4kg (250lbs). A largura do veículo é limitada a 1,62m (64 in), medida entre os pontos de maior largura, com os pneus apontando para frente.

Todos os veículos participantes são equipados de um único motor Briggs&Stratton, monocilíndrico, 4 tempos, 10HP, refrigerado a ar.

Para desenvolvimento das atividades descritas, tomou-se como produto, o protótipo desenvolvido pela equipe Pato Baja, da UTFPR câmpus Pato Branco.

O protótipo é dividido, para fins de projeto, em chassi, suspensão, direção e acabamento. Os mesmos subsistemas serão tomados como referência para o desenvolvimento do layout de produção.

#### <span id="page-20-0"></span>**4.2 Projeto De Layout Do Processo Produtivo**

Entende-se *Layout* como representação espacial dos fatores que concorrem para a produção envolvendo pessoal, materiais, equipamentos e as interações entre estes fatores de produção. Assim, ao conceber uma unidade industrial ou mais genericamente falando, um sistema de produção, estamos em última instância explicitando o que de uma forma ou outra constitui o trabalho nos seus diversos níveis hierárquicos e funcionais (CAMAROTTO, 2006).

De acordo com Camarotto (2006), entre os objetivos de um projeto de layout eficiente, deve-se buscar minimizar o custo de manipulação de materiais, maximizar a proximidade dos departamentos, flexibilizar o arranjo e operação, racionalizar o espaço disponível, cuidar da segurança do trabalho e tratar as questões ergonômicas do sistema produtivo. Fernandes *et al.* (2013) ainda cita como parte do desenvolvimento de um bom layout a escolha meticulosa de cada máquina ou ferramenta, a sequência lógica de produção, o número de pessoas envolvidas em cada processo e a quantidade a ser produzida.

Para elaboração do layout se faz necessário o conhecimento detalhado do produto, seus subsistemas e processos necessários em cada um desses. De conhecimento dos detalhes de produção, para Martins e Laugeni (2005), o primeiro item a se determinar na elaboração do layout é a quantidade a ser produzida, visto que é necessário o conhecimento desse parâmetro para posterior definição de número de máquinas e pessoas, bem como definição de áreas de estoque e movimentação.

#### <span id="page-21-0"></span>4.2.1 Tipos De Layout

#### 4.2.1.1 Layout Por Processo

De acordo com Martins e Laugeni (2005), no layout por processo, todos os processos e equipamentos do mesmo tipo são desenvolvidos na mesma área. Também operações ou montagens semelhantes são agrupadas no mesmo local. Dessa forma, o layout se mostra flexível às mudanças de mercado e capaz de atender à produtos diversificados e em quantidades variáveis ao longo do tempo.

Gorgulho Jr. (2010) ressalta como vantagens desse formato o aumento da utilização de máquinas, a possibilidade de utilização de equipamentos com funções gerais, alta flexibilidade de alocação de pessoal e equipamento, e a possibilidade de uma supervisão especializada.

Por outro lado, Calais (2012) indica a existência, nesse formato, de fluxos produtivos complexos com vários pontos de inversão e acumulação, elevado número de produtos em curso de fabrico, dificuldade na coordenação e planejamento da produção e dificuldade na identificação de causas de defeitos.

Segundo Calais (2012), o layout por processo é usado quando o volume de produção do mesmo produto não é suficiente para justificar o layout celular ou por produto (layout em linha).

A Figura 3 apresenta um modelo de layout por processo.

<span id="page-22-0"></span>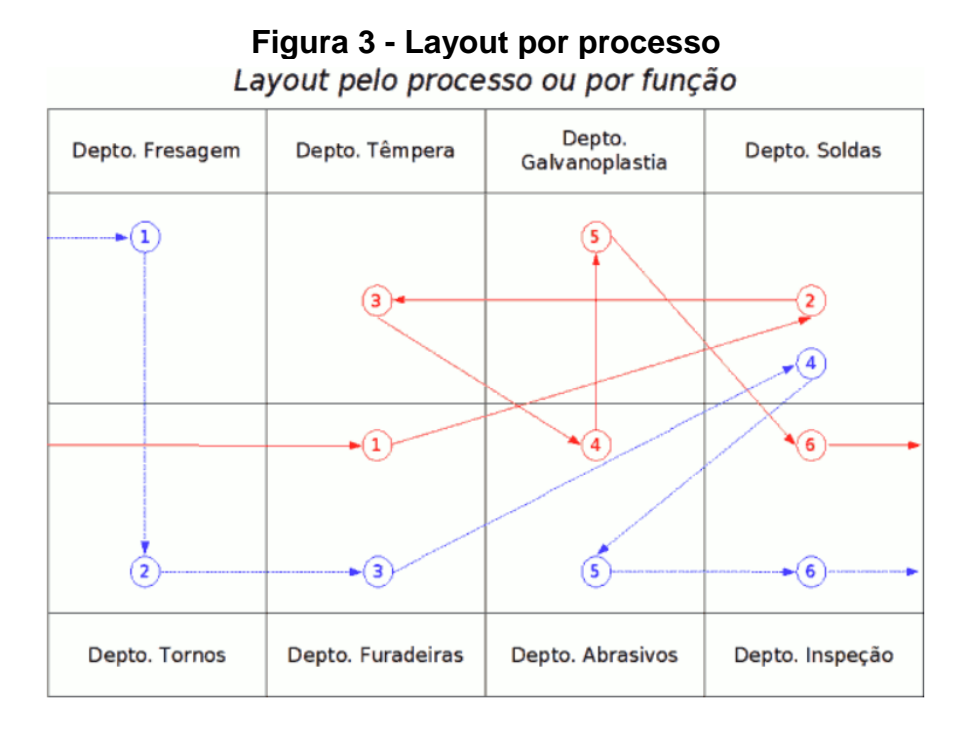

**Fonte: Google Images(2017)<sup>3</sup>**

#### 4.2.1.2 Layout Em Linha

No Layout em linha, as máquinas ou estações de trabalho são colocadas de acordo com a sequência de operações a serem executadas. É indicado para produção com pouca ou nenhuma diversificação, em quantidade constante ao longo do tempo e em grande quantidade. Requer alto investimento em maquinário e pode apresentar problemas com relação à qualidade dos produtos fabricados. (MARTINS e LAUGENI; 2005)

Ao se alocarem processos de acordo com a sequência de produção dos produtos, reduz-se de forma drástica as distâncias e as movimentações entre as diferentes operações produtivas (CALAIS, 2012).

Como descreve Júnior, (2010), a utilização de layout em linha proporciona um tempo total de produção reduzido, planejamento simples da produção e facilidade de controle de qualidade e sequência de operações que resultam em linhas de fluxo de material planas e lógicas. O autor ainda relata esse formato como sendo inflexível, com necessidade de equipamento específico com altos custos de aquisição e elevado

**.** 

<sup>3</sup> Disponível em

<sup>&</sup>lt;https://www.google.com.br/search?q=layout+por+processo&source=lnms&tbm=isch&sa=X&ved=0ahUKEwi9 3p-gytfXAhXEhJAKHdbKDz8Q\_AUICigB>. Acesso em abril de 2017.

sincronismo entre tempos de produção de máquinas, onde a parada de uma máquina acarreta a parada de toda a linha de produção.

#### 4.2.1.3 Layout Celular

Quando da aplicação de um layout celular para a produção, alocam-se no mesmo local as diferentes máquinas e ferramentas usadas para fabricar o produto inteiro. Assim, segundo Martins e Laugeni (2005), o material se desloca dentro da célula buscando os processos necessários. Tal característica permite certa flexibilidade quanto ao tamanho de lotes por produto e elevados níveis de qualidade e produtividade.

Aqui, Júnior (2010) cita como vantagens a elevada taxa de ocupação de equipamentos, controle do sistema e confiabilidade dos prazos de entrega, flexibilidade do processo, baixo estoque, fluidez do processo produtivo e controle de custos. Por outro lado, essa forma de alocação do processo produtivo requer elevada supervisão do processo, nível elevado de mão de obra especializada e reduzida possibilidade de utilização dos equipamentos para rápidas produções especiais.

#### 4.2.1.4 Layout Posicional

Nogueira e Oliveira (2009) descrevem o layout posicional como sendo aquele em que produto está estático, ou seja, operários, equipamentos e ferramentas movimentam-se pela área de montagem. A razão para escolha desse formato o incide basicamente na tipologia do produto, que devido as suas características (normalmente, peso e volume), não pode ser manuseado de forma fácil e prática, sem acarretar elevados custos de movimentação, o que se revelaria incomportável para o processo.

# <span id="page-23-0"></span>**4.3 Análise De Investimento De Um Projeto**

O projeto de investimento, como descrevem Von Ende e Reisdorfer (2015), é o conjunto de gastos em itens de investimento, como, máquinas e equipamentos, por exemplo, contemplando valores iniciais (fixos) e uma parcela de recursos destinada a suprir eventuais necessidades do fluxo de caixa, denominado capital de giro associado. Esses valores, limitados, devem ser alocados de acordo à estratégia adotada pelos investidores, sejam eles externos ou os próprios gestores do empreendimento.

Como Souza e Clemente (2008) relatam, investir recursos em um projeto implica na transferência de capital de alguma fonte de financiamento e imobilização desse capital por um determinado período de tempo, do qual, ao final, espera-se a liberação de recursos equivalentes ao anteriormente imobilizado, acrescido de uma quantia preferencialmente superior àquela gerada pelo investimento de menor risco possível no momento da execução do projeto.

Von Ende e Reisdorfer (2015) ainda citam que os custos gerados durante o processo de análise de viabilidade financeira de um projeto geralmente são os menores entre todos os demais, porém, o estudo de viabilidade é de fundamental importância na decisão de investimento e desenvolvimento de uma estratégia.

Da análise de viabilidade financeira, obtém-se as alternativas de ação e de resultado financeiro real dessas ações. A avaliação do projeto de investimento, então, se dá pela análise do Valor Presente Líquido (VPL), a Taxa Interna de Retorno (TIR), o Prazo de Retorno do Investimento Inicial (Payback), o Índice Benefício/Custo (IBC), o Retorno Adicional sobre Investimento (ROIA), e a Taxa Mínima de Atratividade (TMA).

A principal dificuldade quando da análise de um investimento é a obtenção de dados confiáveis, principalmente dados que afetam diretamente as projeções de entradas de caixa, que se originam basicamente das estimativas de vendas. Quando as estimativas são imprecisas, se recomenda a utilização de um cenário pessimista, um otimista, e um provável. Assim a análise de investimentos produzirá uma Taxa Interna de Retorno ou Valor Presente Líquido máximo, médio e mínimo esperados. (SOUZA; CLEMENTE, 2008)

Segundo Lima et al. (2014), para avaliar de forma adequada a viabilidade econômica de um projeto de investimento é preciso examinar em profundidade as dimensões risco e retorno associadas ao desempenho esperado. Além disso, é de fundamental importância promover uma análise de sensibilidade nos principais fatores intervenientes no desempenho econômico do projeto de investimento em estudo (taxa mínima de atratividade, custos e receitas).

#### <span id="page-25-1"></span>**4.3.1 Indicadores Financeiros Para Análise Do Projeto De Investimento**

Os já citados indicadores utilizados na análise de viabilidade, divididos em dois grupos (risco e retorno) seguem a metodologia utilizada por Souza e Clemente (2008). Esses indicadores auxiliam na percepção do comportamento esperado entre as esferas de risco e retorno de capital, ou seja, maiores riscos acarretam (ou pelo menos deveriam) maiores retornos.

Assim, como já descrevem Souza e Clemente (2008), a estimativa de retorno e o grau de risco associado a esse valor são de fundamental importância à decisão de se implementar ou não o projeto.

<span id="page-25-0"></span>O Fluxo de Benefícios Futuros (CFj), representado na Figura 4, é obtido estimando prováveis valores para prováveis cenários, o que não é tarefa simples quando se trabalha com mercados novos. Durante a análise, o projeto de investimento será representado de maneira semelhante à seguinte imagem:

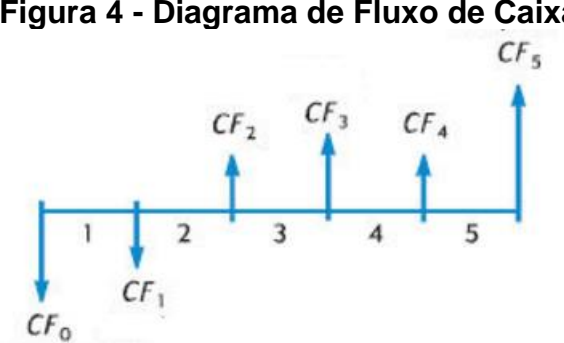

**Figura 4 - Diagrama de Fluxo de Caixa**

**Fonte: adaptado de HEWLETT-PACKARD ( 2017)**

A Taxa Mínima de Atratividade (TMA) é definida como a melhor taxa, com baixo grau de risco, disponível para aplicação no mercado. Assim o investimento apresenta sempre dois caminhos: o investimento de capital no projeto, ou na Taxa Mínima de Atratividade. A base para estabelecimento de valores para TMA é a taxa de juros praticada no mercado. Entre as taxas que mais impactam a TMA estão a Taxa Básica Financeira (TBF), Taxa Referencial (TR), Taxa de Juros de Longo Prazo (TJLP), e Taxa do Sistema Especial de Liquidação e Custódia (SELIC) (SOUZA; CLEMENTE, 2008).

Para que se possa indicar um projeto como viável financeiramente, o Valor Presente Líquido, que é função decrescente da TMA, deve ser positivo. Vale ressaltar que quanto maior for o piso mínimo de retorno exigido, menor será o VPL. Souza e Clemente (2008) descrevem o VPL como a técnica robusta de análise de investimento mais robusta e utilizada, porém não apresenta informação suficiente para definir um projeto como atrativo ou não, já que, até aí o que se sabe é que o fluxo esperado de benefícios é maior que a receita, conforme equação 1.

$$
VPL = -CF_0 + \sum \frac{CF_j}{(1+TMA)^j} > 0 \qquad (1)
$$

Uma das maneiras de avaliar mais a fundo a atratividade de um projeto é pelo Índice Benefício/Custo (IBC), definido por Souza e Clemente (2008) como a razão entre o fluxo esperado de benefícios e o fluxo de investimentos. Essa hipótese implica que os recursos liberados são aplicados à TMA ao longo da vida do projeto, segundo a equação 2.

$$
IBC = \frac{Value\ presented\ of\ flux\ of\ the\ benefits}{Value\ presented\ of\ flux\ of\ the\ insertions} > 1
$$
 (2)

#### <span id="page-26-0"></span>**4.4 Precificação**

Marinho (2009) relata a complexidade em definir e fixar o preço de venda de um determinado produto ou serviço, de maneira que se faz necessário considerar a existência de concorrência para a empresa em conjunto aos custos de produção. Outros aspectos como características desejadas pelos clientes, a posição da empresa no mercado, o comportamento dos concorrentes, e mesmo a intenção de planejamento de curto e longo prazo da empresa devem ser lavados em consideração.

Dado ainda que, segundo Vieira (2008), a correta formação dos preços é de fundamental importância para a sobrevivência e crescimento das empresas, então as empresas devem, nesse processo, buscar valores que maximizem os lucros, possibilitem alcançar as metas de vendas, e permitam a otimização do capital investido.

De acordo com Vieira (2008), a formação do preço obedece a alguns critérios, tais como:

Cálculo de preço inicial orientativo, baseado em dados internos da empresa;

• Crítica desse preço com características de preço do mercado concorrente;

• Teste do preço orientativo em condições de mercado, relacionando custo/volume/lucro e considerando aspectos financeiros da empresa;

• Fixar o preço mais apropriado, considerando volumes, prazos, descontos e comissões.

Marinho (2005) ressalta a importância de atentar, no momento da análise de custo/volume/lucro, chegar a um preço de acordo aos gargalos da empresa. Uma definição de preço baseado em volume que não condiz à produção da empresa devido à existência de gargalos causa sérios transtornos financeiros e de relacionamento com cliente.

O conceito de elasticidade-preço da demanda ajuda a entender os motivos pelos quais podem até existir preços diferentes para produtos com custos iguais. Esse conceito traduz-se pela variação percentual nos preços (MARINHO, 2005).

Assim, quando a demanda cresce, os preços tendem a se elevar, beneficiando a empresa com a possibilidade de lucros maiores; já quando a demanda se reduz, os preços tendem a cair, diminuindo a satisfação da empresa pelo decréscimo do lucro. Sintetizando, quando um produto tem uma demanda maior, é mais valorizado, os preços estarão mais elevados; quando tem uma demanda menor, é menos valorizado, os preços estarão mais baixos (MARINHO, 2005).

Romão (2007) baseiam o preço final em três distintas concepções: precificação com base em custos, na concorrência, e no consumidor.

Assim, a precificação baseada nos custos se dá pelo acréscimo de uma margem padrão aos custos do produto ou serviço, sem levar em consideração a concorrência ou a demanda. Quando baseado na concorrência, o preço é determinado baseando-se apenas nos preços concorrentes, podendo ser fixado no mesmo patamar ou em patamares mais altos ou mais baixos. Por fim, se baseado no consumidor (demanda), a definição de um preço depende da percepção de valor que os consumidores têm do produto (ROMÃO, 2007).

### <span id="page-28-0"></span>**4.5 Simulação De Monte Carlo**

Saraiva Jr., Rodrigues e Costa (2010) descrevem o método de simulação de Monte Carlo como método que utiliza a geração de números aleatórios para atribuir valores às variáveis do sistema que se deseja investigar. Os números são obtidos através de artifícios aleatórios ou diretamente de softwares. A cada iteração, o resultado é armazenado e, ao final de todas as iterações, a sequência de resultados permitem calcular estatísticas descritivas, como média (valor esperado), valor mínimo, valor máximo e desvio-padrão, permitindo a projeção de cenários futuros de operação do sistema em análise.

Para a execução do método, Saraiva Jr., Rodrigues e Costa (2010) descrevem o procedimento dividido em alguns passos, como segue:

• Definir as variáveis envolvidas no sistema em análise com base em dados passados ou em estimativas subjetivas dos administradores;

• Construir as distribuições de frequência (absoluta, relativa e acumulada) para cada uma das variáveis definidas;

• Definir, para cada variável considerada, os intervalos de classe (de incidência dos números aleatórios) com base nas distribuições de frequência acumulada projetadas;

• Gerar números aleatórios;

• Incidir números aleatórios gerados nos intervalos de classe de cada variável;

Simular os experimentos;

Vale ressaltar, de acordo ao que Saraiva Jr., Rodrigues e Costa (2010), que para a correta operacionalização do método, a simulação deve ser replicada mais de cem vezes para que se obtenha uma amostra representativa. No entanto, não há recomendação quanto ao número máximo de simulações a serem realizadas.

# <span id="page-29-0"></span>**5 METODOLOGIA**

# <span id="page-29-1"></span>**5.1 Enquadramento Metodológico**

A presente pesquisa caracteriza-se como explicativa (GERHARDT; SILVEIRA, 2009), preocupando-se em identificar os fatores que determinam ou que contribuem para o resultado.

Em relação à natureza do trabalho, a pesquisa caracteriza-se como aplicada (GERHARDT; SILVEIRA, 2009), dados os objetivos de geração de conhecimentos voltados à solução de um problema específico levantado pela equipe Pato Baja.

Quanto à abordagem, a pesquisa apresenta características principalmente quantitativas, identificando valores ligados aos processos produtivos do protótipo. Para tal, a pesquisa apresenta procedimentos de campo e de levantamento (GERHARDT; SILVEIRA, 2009).

### <span id="page-29-2"></span>**5.2 Coleta De Dados**

O primeiro passo no desenvolvimento da análise de viabilidade se baseia na coleta de dados referentes à matéria prima necessária para a construção de uma unidade do veículo. Para tal, com acesso à documentação de projeto do veículo desenvolvido pela equipe Pato Baja, bem como o veículo em si, é possível gerar a lista de materiais do protótipo, relacionando todos os componentes de acordo ao subsistema ao qual pertencem (suspensão, direção, chassi, etc.) e gerando o diagrama de sequenciamento das atividades produtivas.

A construção do diagrama de atividades é realizada mediante análise do projeto realizado, com auxílio de software CAD e ferramenta online para construção de fluxogramas, respectivamente Solidworks<sup>©</sup> e draw.io<sup>4</sup>. Verificando o projeto e discriminando os componentes com respeito à célula de projeto responsável, constróise o diagrama ligando a matéria prima às operações a que é submetida, de maneira

**.** 

<sup>4</sup> Disponível em: <http:/[/www.draw.io>](http://www.draw.io/)

sequencial; e os componentes como o motor, obrigatoriamente comprado, ligados diretamente a tarefas de montagem.

A título de conveniência, são divididos os componentes em duas listas de materiais distintas; a primeira delas contendo a matéria prima para a fabricação de componentes como o chassi, por exemplo; e a segunda com componentes adquiridos de terceiros, como parafusos, componentes do sistema de freios, pneu, entre outros, seja porque a fabricação é inviável ou por exigência do regulamento da Baja SAE BRASIL).

A Figura 5 apresenta um exemplo do levantamento de matéria prima e a Figura 6 apresenta um exemplo da lista de materiais. Note, na segunda coluna, a discretização das operações dentro dos subconjuntos. Essa discretização é necessária dada a complexidade do produto e a recorrência de algumas operações genéricas, como corte ou solda.

<span id="page-30-0"></span>

| ັ            |          |                                             |            |
|--------------|----------|---------------------------------------------|------------|
| Sub-conjunto | Operação | Descrição                                   | Quant/unid |
| Direção      | 02.042   | Uniball M10                                 |            |
| Direção      | 02.042   | Parafuso allen M10 x 45                     |            |
| Direção      | 02.042   | Porca sextavada flangeada M10               |            |
| Direção      | 02.042   | Porca sextavada M12                         |            |
| Direção      | 02.040   | Pino mola ISO13337                          |            |
| Direção      | 02.040   | Rolamento 6204                              |            |
| Direção      | 02.040   | Anel de retenção interno DIN 472 - 47 x 1,5 |            |
| Direção      | 02.040   | Parafuso allen M8 x 50mm                    |            |
| Direção      | 02.040   | Parafuso allen M6 x 20mm                    | 2          |

**Figura 5 - Seção da Lista de Compras Elaborada com Ms Excel©**

**Fonte: Dados da Pesquisa.**

<span id="page-30-1"></span>

| <u> Figura 6 - Secao da Lista de Materiais Elaborada com MS Excelo</u><br>$\emptyset$ / #<br>Quant/<br>Comprimento<br>Largura<br>Descrição<br>Operação<br>Sub-conjunto<br>unid<br>[mm]<br>[mm]<br>[mm]<br>Direção<br>Barra Redonda<br>02.001<br>31,5<br>150 |        |                      |  |    |     |     |          |
|----------------------------------------------------------------------------------------------------|--------|----------------------|--|----|-----|-----|----------|
|                                                                                                    |        |                      |  |    |     |     |          |
|                                                                                                    |        |                      |  |    |     |     | Material |
|                                                                                                    |        |                      |  |    |     |     | AISI1020 |
| Direção                                                                                                    | 02.003 | Chapa                |  |    | 100 | 100 | AISI1020 |
| Direção                                                                                                    | 02.005 | Barra Redonda        |  | 25 | 150 |     | AISI1020 |
| Dirocão                                                                                                    | ann cn | <b>Barra Rodonda</b> |  | つち | ΩΩ. |     | AISI1020 |

**Figura 6 - Seção da Lista de Materiais Elaborada com MS Excel©**

#### **Fonte: Dados da Pesquisa**

1

Δ

Chapa

Direção

02.010

60

20

AISI1020

Realizado o levantamento dos componentes e matéria prima necessária, faz-se necessário o levantamento de preços, preferencialmente em fornecedores do município de Pato Branco, Paraná.

Para o levantamento dos preços, buscam-se ao menos três fornecedores para cada componente. Os preços são então apresentados junto aos componentes, como mostra a Figura 7. Em casos em que não se encontrem três fornecedores para um componente ou matéria prima, seja por indisponibilidade momentânea dos fornecedores, ou mesmo inexistência de três fornecedores; o terceiro preço é dado pela média dos dois valores passível de serem encontrados no mercado.

Os preços mínimo, médio e máximo entre os três relacionados; serão usados posteriormente para Simulação de Monte Carlo do projeto de investimento.

<span id="page-31-0"></span>**Figura 7 - Seção da Planilha de Cotação de Preços de Material Elaborada com MS Excel©**

| Sub-conjunto | Operação | Descrição                                   |                         |            |             |         | Quant/unid     | Preço 1   | Preço 2   | Preço 3 |
|--------------|----------|---------------------------------------------|-------------------------|------------|-------------|---------|----------------|-----------|-----------|---------|
| Direção      | 02.042   | Uniball M10                                 |                         |            |             |         | 2              | R\$       | <b>RŚ</b> | R\$     |
| Direção      | 02.042   |                                             | Parafuso allen M10 x 45 |            |             |         | $\overline{2}$ | <b>RŚ</b> | R\$       | R\$     |
| Direção      | 02.042   | Porca sextavada flangeada M10               |                         |            |             |         | $\overline{2}$ | R\$       | R\$       | R\$     |
| Direção      | 02.042   |                                             | Porca sextavada M12     |            |             |         | $\overline{2}$ | R\$       | R\$       | R\$     |
| Direção      | 02.040   |                                             | Pino mola ISO13337      |            |             |         |                | R\$       | R\$       | R\$     |
| Direção      | 02.040   | Rolamento 6204                              |                         |            |             |         | 2              | <b>RŚ</b> | R\$       | R\$     |
| Direção      | 02.040   | Anel de retenção interno DIN 472 - 47 x 1,5 |                         |            |             |         | $\overline{2}$ | R\$       | R\$       | R\$     |
| Direção      | 02.040   | Parafuso allen M8 x 50mm                    |                         |            |             |         | $\overline{2}$ | R\$       | R\$       | R\$     |
| Direção      | 02.040   | Parafuso allen M6 x 20mm                    |                         |            |             |         | 2              | R\$       | R\$       | R\$     |
|              |          |                                             | Quant/                  | $\phi$ / # | Comprimento | Largura |                |           |           |         |
| Sub-conjunto | Operação | Descrição                                   | unid                    | [mm]       | [mm]        | [mm]    | Material       | Preco 1   | Preco 2   | Preco 3 |
| Direção      | 02.001   | Barra Redonda                               | 1                       | 31,5       | 150         | 0       | AISI1020       | R\$       | R\$       | R\$     |
| Direção      | 02.003   | Chapa                                       | 1                       | 4          | 100         | 100     | AISI1020       | R\$       | <b>RŚ</b> | R\$     |
| Direção      | 02.005   | Barra Redonda                               | $\overline{2}$          | 25         | 150         | 0       | AISI1020       | R\$       | <b>RŚ</b> | R\$     |
| Direção      | 02.006   | Barra Redonda                               | 1                       | 25         | 80          | 0       | AISI1020       | R\$       | R\$       | R\$     |
| Direção      | 02.010   | Chapa                                       | 1                       | 4          | 20          | 60      | AISI1020       | R\$       | R\$       | R\$     |
|              |          |                                             |                         |            |             |         |                |           |           |         |

**Fonte: Dados da Pesquisa.**

# <span id="page-31-1"></span>**5.3 Plano de Layout**

Conhecida a sequência de operações de fabricação e montagem dos subsistemas do protótipo, o plano de layout requer o conhecimento dos tempos necessários para realização das operações para o cálculo de maquinário necessário. Para isso, as tarefas apresentadas no diagrama de operações são detalhadas, apresentando todas as informações necessárias aos cálculos executados na posterior análise do processo. Dentre outras, essas informações incluem o subconjunto à que pertence a operação, seu código, e o equipamento necessário para a realização da operação.

No processo produtivo analisado, os equipamentos se resumem a:

- Centro de Usinagem CNC;
- Torno CNC;
- Cortadora de Barras;
- Mesa de Corte Plasma CNC;
- Furadeira de Bancada;
- Dobradeira de Chapas;
- Curvadora de Tubos;
- Máquina de Solda MIG/MAG;

O layout definido deve atender à produção de três diferentes cenários da simulação: 4000 unidades/ano, 4000 unidades/semestre, e 4000 unidades/mês.

Para definir o número de equipamentos de cada tipo necessários para suprir a demanda requerida no problema de pesquisa, utiliza-se a seguinte equação para cada equipamento, conforme a equação (3).

$$
N=\frac{H_p}{D*\sum H_m} \qquad (3)
$$

Sendo N a quantidade de equipamentos de cada tipo necessários (valor arredondado para o inteiro imediatamente maior),  $D$  a demanda proposta de produtos finalizados;  $H_p$  o total de horas produtivas em cada período analisado (mês, semestre e ano); e  $\sum H_m$  o total de hora/máquina dedicada pelo equipamento na fabricação de uma unidade do produto final.

De posse da quantidade de equipamentos necessários, apresenta-se também um esboço do possível layout, desenvolvido em software CAD. Aqui, o esboço do layout produtivo tem aspecto ilustrativo, de maneira que a pesquisa não tem a pretensão de encontrar um layout ótimo para o processo produtivo.

Com o modelo de layout em mãos, faz-se o levantamento dos custos iniciais relativos à produção. Esses custos iniciais referem-se ao custo de aquisição dos equipamentos já listados, apresentados na Figura 8.

|                          |                | 4000 Unidades | 4000 Unidades | 4000 Unidades |  |  |  |  |  |
|--------------------------|----------------|---------------|---------------|---------------|--|--|--|--|--|
| Equipamento              | Preço unitário | /mês          | /semestre     | /ano          |  |  |  |  |  |
| Centro de usinagem CNC   | R\$            | R\$           | RŜ            | R\$           |  |  |  |  |  |
| Cortadora de barras      | R\$            | R\$           | RŚ            | R\$           |  |  |  |  |  |
| Torno CNC                | R\$            | R\$           | R\$           | R\$           |  |  |  |  |  |
| Corte Plasma CNC         | R\$            | R\$           | RŚ            | R\$           |  |  |  |  |  |
| Furadeira de Bancada     | R\$            | R\$           | <b>RŜ</b>     | R\$           |  |  |  |  |  |
| Dobradeira de chapas     | R\$            | R\$           | RŚ            | R\$           |  |  |  |  |  |
| Dobradeira de tubos      | R\$            | R\$           | <b>RŚ</b>     | R\$           |  |  |  |  |  |
| Máquina de Solda MIG/MAG | R\$            | R\$           | R\$           | R\$           |  |  |  |  |  |
|                          | <b>Total</b>   | R\$           | <b>RŚ</b>     | R\$           |  |  |  |  |  |

<span id="page-33-0"></span>**Figura 8 - Planilha de Cálculo de Aporte Inicial do Projeto de Investimento Elaborada com MS Excel©**

#### **Fonte: Dados da Pesquisa.**

Os custos de instalação foram desconsiderados, apesar da sua importância, dada a impossibilidade de levantamento desses dados dentro do tempo dedicado realização e publicação da pesquisa. Frisa-se, porém, que na possibilidade de levantamento dos custos de instalação (incluindo aquisição de toda a parte elétrica e mão de obra dedicada à instalação, por exemplo), deve-se incluir esses valores às tabelas apresentadas mais adiante com a relação de todos os custos presentes no processo produtivo.

Foram desconsiderados também, seja pela complexidade atrelada à obtenção dos valores, seja pela impossibilidade de obtenção dentro do tempo disponível para realização e publicação da pesquisa, os custos de alocação da empresa, os custos de logística dos produtos, os custos atrelados a cadeia de suprimentos, os custos de estocagem e a necessidade de investimento em capital de giro líquido.

Faz-se necessário ainda descrever os custos fixos e variáveis do processo produtivo, que incluem a depreciação dos equipamentos, os custos de insumos e consumo energético, dentre outros fatores. Sempre que possível, utiliza-se a mesma metodologia apresentada para matéria prima e lista de compras, apresentando três possíveis preços que serviram de parâmetro para as distribuições de probabilidade utilizadas na Simulação de Monte Carlo.

Os custos são levantados separadamente para os três diferentes cenários e analisados posteriormente junto aos custos de aquisição de matéria prima e componentes. Os resultados dos três modelos de layout são postos à prova na simulação de Monte Carlo com resultados probabilísticos dos três cenários de custos produtivos.

# <span id="page-34-0"></span>**5.4 Simulação De Monte Carlo (Cristal Ball ©)**

Com todos os dados do levantamento de custos levantados e cenários postos, para análise de viabilidade do investimento utiliza-se o software estatístico Crystal Ball©; aplicação de planilha que permite ao usuário executar a Simulação de Monte-Carlo dentro do Microsoft Excel©.

O processo de execução da simulação é simples e se divide em quatro passos principais, como segue:

- Setup das células de entrada: a partir dos três diferentes preços obtidos (sempre que possível); encontra-se o preço mínimo, médio e máximo entre esses e, de posse desses valores, inclui-se ao estudo uma célula de entrada caracterizada por uma distribuição de probabilidade de acordo à necessidade do usuário. As células de entrada, aqui, são definidas com distribuições triangulares de probabilidade dos preços, tendo como parâmetro os preços mínimo, médio e máximo encontrados. De acordo com Oliveira e Medeiros Neto (2012), após realizarem uma revisão bibliográfica sobre o assunto, é possível conceber qualquer situação por meio de distribuições uniformes ou triangulares, na falta de séries de dados. Um exemplo é apresentado na Figura 9.
- Setup das células de saída: em seguida definem-se as células que contém o resultado dos cálculos. Essas células recebem valores distintos a cada ciclo da simulação e ao final, esses valores e podem ser apresentados em forma de histograma.
- Execução da simulação: com o setup completo, define-se o número de cenários (aqui definido como cem mil) e executa-se o aplicativo na planilha.

<span id="page-35-0"></span>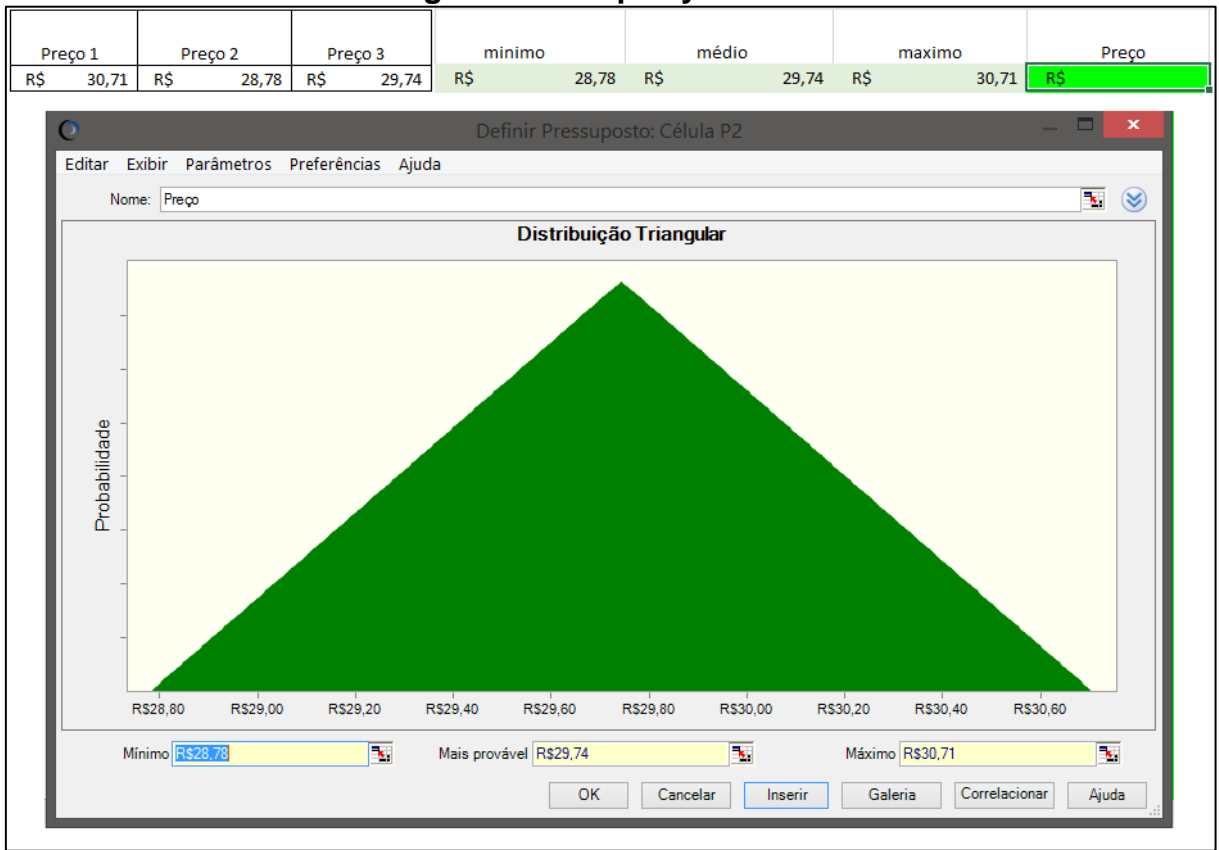

#### **Figura 9 - Setup Crystal Ball**

**Fonte: Dados da Pesquisa.**

# <span id="page-35-1"></span>**5.5 Análise Do Projeto**

A avaliação do projeto de investimento se dá pela verificação de resultados atrativos dos índices de retorno (VPL e IBC) ligados ao projeto.

Para a obtenção dos índices, avaliam-se, para os três cenários de produção, diferentes margens de lucro. Essa metodologia visa a obtenção dos índices em função do preço de venda do produto; dado que os custos, margens de lucro e receitas se relacionam como a equação 4:

$$
R_t = C_t/(1-L) \quad (4)
$$

Sendo  $R_t$  a receita no tempo t;  $C_t$  os custos no tempo t; e L a margem de lucro na venda do produto.

Primeiramente a simulação se dá pela obtenção das distribuições de probabilidade de custos e receitas, utilizando a metodologia abordada até aqui. Feito
isso, os índices financeiros são calculados com fluxo de caixa dado por valores aleatórios dentro das distribuições encontradas para custos e receitas.

Quando do cálculo do fluxo de caixa, para maior coerência com o mercado brasileiro, são descontados os tributos<sup>5</sup> relacionados na Tabela 2:

| <b>Tributo</b>                                         | <b>Percentual</b> | Base de<br><b>Cálculo</b> |
|--------------------------------------------------------|-------------------|---------------------------|
| Contribuição Social Sobre o Lucro Líquido              | 12%               | Receita                   |
| Contribuição para o Financiamento da Seguridade Social | 7,60%             | Receita                   |
| Imposto sobre a Circulação de Mercadorias e Serviços   | 7%                | Receita                   |
| Programa de Integração Social                          | 1,65%             | Lucro                     |
| <b>IR Pessoa Jurídica</b>                              | 15%               | Lucro                     |

**Tabela 2 - Carga Tributária**

## **Fonte: Quickbooks.com (2017).**

Dessa forma, o fluxo de caixa  $FC_t$ , para cada vértice temporal, é dado pela subtração da receita  $R_t$  pelos custos de produção  $C_t$  e carga tributária incidente  $CT_t$ , no formato da equação 5.

$$
FC_t = R_t - C_t - CT_t \quad (5)
$$

1

<sup>5</sup> Disponível em [http://www.quickbooks.com.br/r/impostos/veja-os-principais-impostos-pagos-por-pequenas](http://www.quickbooks.com.br/r/impostos/veja-os-principais-impostos-pagos-por-pequenas-empresas/)[empresas/.](http://www.quickbooks.com.br/r/impostos/veja-os-principais-impostos-pagos-por-pequenas-empresas/) Acesso em Novembro de 2017.

# **6 ANÁLISE DO PROCESSO PRODUTIVO**

## **6.1 Sequenciamento das Operações**

A partir da modelagem do protótipo em software CAD realizada pelos integrantes correspondentes de cada módulo do projeto (suspensão, direção, *powertrain*, etc.), discretizou-se, primeiramente em forma de fluxograma, cada operação de fabricação ou montagem necessária, ligando a matéria-prima aos processos produtivos e ao produto finalizado, como exemplificado na figura 10. Essa representação fornece uma visão macroscópica do processo produtivo ao mesmo tempo que facilita a posterior discretização de operações (i.e., os códigos apresentados em cada operação do diagrama) e estimativa de custos.

Os componentes que não são fabricados, mas comprados, localizam-se na mesma coluna das matérias primas, porém, são ligados diretamente à montagem do conjunto a que pertencem. Por exemplo, o volante, componente comprado, é ligado diretamente à operação intitulada "montagem do sistema de direção", sem passar por nenhum processo produtivo prévio.

Os diagramas produtivos completos para o protótipo da temporada 2017/2018 da equipe Pato Baja são os apresentados nos apêndices C.1 a C.7.

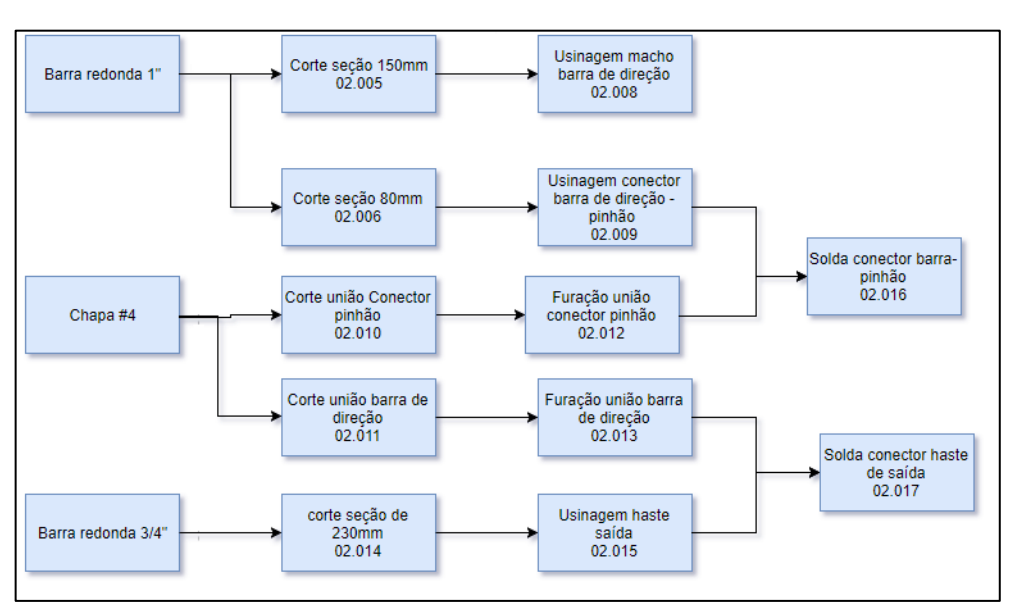

## **Figura 10 - Exemplo de Diagrama de Produção**

**Fonte: Dados da Pesquisa.**

## **6.2 Discretização das Operações**

De posse do diagrama de processos produtivos, a discretização das operações, contendo as informações pertinentes à análise de produção, foi efetuada utilizando Microsoft Excel©, na forma de planilhas.

A planilha de operações apresenta o código da operação, o módulo a qual pertence, a descrição da operação, o equipamento necessário para a operação, a número de vezes que essa operação é repetida na produção de uma unidade do produto final, e o tempo de operação necessário por repetição. Com relação aos equipamentos utilizados, nesse ponto da pesquisa ainda não são relevantes os custos de aquisição, que serão apresentados após a definição do layout, como já descrito durante a apresentação da metodologia de trabalho definida.

A penúltima coluna apresenta o valor hora/máquina dedicada a cada operação na fabricação de uma unidade do produto final, representada pelo produto do tempo de operação pelo número de repetições da operação. Esses valores foram levantados a partir de dados obtidos pelos integrantes da equipe Pato Baja durante a construção do protótipo.

A última coluna apresenta, para as operações de usinagem ou corte, a massa total de cavaco<sup>6</sup> gerada por essa operação na fabricação de uma unidade do produto final, determinada pela diferença de massa entre a matéria prima bruta (ou resultado de usinagem prévia) e o componente resultado da operação.

A Figura 11 apresenta algumas das operações discretizadas. A planilha completa pode ser consultada no apêndice D.

### **Figura 11 - Seção da Planilha de Discretização de Operações Elaborada com MS Excel©**

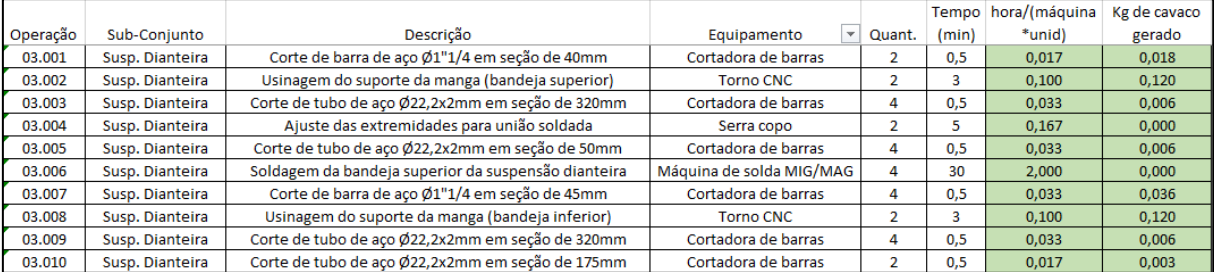

**Fonte: Dados da Pesquisa.**

**.** 

<sup>6</sup> Cavaco: material metálico descartado, resultante de processos de usinagem.

## **6.3 Definição do Layout**

Como apresentado na seção 5.3, a definição do layout produtivo se dividiu em duas tarefas. A primeira delas trata da determinação do maquinário necessário para o processo produtivo.

Para definir o número de equipamentos de cada tipo necessários para suprir a demanda requerida no problema de pesquisa, utilizou-se a equação já apresentada na seção 5.3, para cada equipamento, sendo o valor  $\sum H_m$  (apresentado na segunda coluna da planilha na Figura 11) o total de hora/máquina dedicada pelo equipamento na fabricação de uma unidade do produto final.

Para operações de montagem, o cálculo é exatamente o mesmo, porém analisando o valor resultante de hora/homem.

Tomando cada operador responsável por apenas um equipamento, a Figura 12 apresenta o total de equipamentos de cada tipo, para cada cenário produtivo analisado, de acordo ao requisitado pela equipe Pato Baja; bem como o total de operadores necessário no processo produtivo, dado pela soma dos postos de trabalho presentes no processo produtivo, em cada cenário.

|                     | Unidades             | 4000 | 4000     | 4000                                     |
|---------------------|----------------------|------|----------|------------------------------------------|
|                     |                      | mês  | semestre | ano                                      |
|                     | Horas/período        | 220  | 1320     | 2640                                     |
|                     |                      |      |          |                                          |
| Hora/(máquina*unid) | Hora/máquina total   |      |          |                                          |
| 5,20                | 20800,00             | 95   | 16       | 8                                        |
| 1,53                | 6133,33              | 28   | 5        | 3                                        |
| 2,28                | 9133,33              | 42   | 7        | 4                                        |
| 0,63                | 2500,00              | 12   | 2        | 1                                        |
| 0,55                | 2200,00              | 10   | 2        | 1                                        |
| 1,50                | 6000,00              | 28   | 5        | 3                                        |
| 0,13                | 533,33               | 3    | 1        | 1                                        |
| 0,90                | 3600,00              | 17   | 3        | 2                                        |
| 8,52                | 34066,67             | 155  | 26       | 13                                       |
| 3,75                | 15000,00             | 69   | 12       | 6                                        |
|                     |                      |      |          |                                          |
|                     | <b>Total Pessoal</b> | 459  |          | 42                                       |
|                     |                      |      |          | Equipamentos necessários / Pessoal<br>79 |

**Figura 12 - Planilha de Cálculo de Equipamento e Pessoal para os Cenários Produtivos Simulados Elaborada com MS Excel©**

### **Fonte: Dados da Pesquisa**

A segunda etapa é o esboço do layout produtivo para estimativa da área necessária para implantação da indústria. Esse esboço foi executado com auxílio de software CAD, e o possível layout para cada cenário de demanda é apresentado nos apêndices E1 a E3.

O layout se divide em dois grandes setores:

- Setor I Onde é realizada a montagem do produto, com layout fixo, onde cada montador é responsável pela montagem do produto na sua totalidade;
- Setor II Onde são realizados todos os processos de corte, usinagem, soldagem e demais processos de manufatura.

# **6.4 Definição dos Custos Operacionais**

## **6.4.1 Aquisição de Equipamentos**

O custo de aquisição do ferramental necessário à produção é dado de acordo com as quantidades já apresentadas na Figura 13, para os equipamentos selecionados entre os disponíveis no mercado. O preço unitário apresentado inclui possíveis despesas com frete ou trâmites de importação (caso da EVOSAW 380, não disponível dentro do território nacional), porém não apresenta valores relacionados à instalação.

Os valores apresentados aqui serão, mais adiante, utilizados como base de cálculo para os valores anuais de custos com depreciação e manutenção.

**Figura 13 - Planilha de Custos de Aquisição de Equipamentos elaborada com MS Excel©**

|                                                |                |            | 4000 Unidades |               | 4000 Unidades |              |           | 4000 Unidades |  |      |
|------------------------------------------------|----------------|------------|---------------|---------------|---------------|--------------|-----------|---------------|--|------|
| Equipamento                                    | Preco unitário |            |               |               | /mês          |              |           | /semestre     |  | /ano |
| Centro de usinagem CNC - ROMI Discovery 760    | R\$            | 150.000,00 | <b>RS</b>     | 14.250.000,00 | <b>RŚ</b>     | 2.400.000,00 | RS        | 1.200.000,00  |  |      |
| Cortadora de barras - EVOSAW 380               | <b>R\$</b>     | 3.000,00   | <b>RS</b>     | 84,000,00     | RŚ            | 15,000,00    | RŚ        | 9.000,00      |  |      |
| Torno CNC - ROMI Centur 30D                    | <b>R\$</b>     | 80,000,00  | <b>RS</b>     | 3.360.000,00  | RŚ            | 560.000,00   | RŚ        | 320.000,00    |  |      |
| Corte Plasma CNC - Weldvision CNC 2060         | <b>R\$</b>     | 250.000,00 | <b>RS</b>     | 3.000.000,00  | <b>RŚ</b>     | 500.000,00   | RŚ        | 250.000,00    |  |      |
| Furadeira de Bancada - Motomil FBM 160M        | R\$            | 1.500,00   | <b>RS</b>     | 15.000,00     | RS            | 3.000,00     | RŚ        | 1.500,00      |  |      |
| Dobradeira de chapas - MANROD MR32             | <b>R\$</b>     | 1.500,00   | <b>RS</b>     | 4.500,00      | RŚ            | 1.500,00     | RŚ        | 1.500,00      |  |      |
| Dobradeira de tubos - MARCON-4504              | <b>R\$</b>     | 2.000,00   | <b>R\$</b>    | 34.000,00     | RŚ            | 6.000,00     | RŚ        | 4.000,00      |  |      |
| Máquina de Solda MIG/MAG - Esab Smashweld 266X | R\$            | 5.000,00   | R\$           | 775.000,00    | R\$           | 130.000,00   | R\$       | 65.000,00     |  |      |
|                                                | Total          |            | <b>RS</b>     | 21.522.500.00 | <b>RS</b>     | 3.615.500.00 | <b>RS</b> | 1.851.000,00  |  |      |

**Fonte: Dados da Pesquisa.**

### **6.4.2 Matéria-Prima e Compras**

Os custos relativos à matéria-prima utilizada e aos componentes adquiridos são apresentados integralmente nos apêndices A e B, respectivamente, no mesmo formato das Figuras 14 e 15.

Ambas tabelas apresentam três preços distintos em R\$/m (para o caso de barras), R\$/m² (para chapas), ou R\$/unidade (para lista de componentes). Entre os três preços apresentados para cada item, os valores mínimo, médio e máximo foram utilizados como parâmetros da distribuição triangular de preços para a simulação de Monte Carlo do preço final.

Faz-se necessário frisar que os preços aqui apresentados são os encontrados no varejo (em sua maioria nas lojas situadas em Pato Branco-PR), para a produção do protótipo voltado para a competição. Por serem preços para consumidor final, para alguns componentes, os quais não possuem três fornecedores distintos, o terceiro preço apresentado representa a média entre os dois primeiros.

**Figura 14 - Seção da Planilha de Levantamento de Custos de Matéria Prima Elaborada com MS Excel©**

|                         |        |               | Quant | $\phi$ / #     | Comprimento   Largura |                 |                 |            |         |            |         |            |         |
|-------------------------|--------|---------------|-------|----------------|-----------------------|-----------------|-----------------|------------|---------|------------|---------|------------|---------|
| Sub-conjunto   Operação |        | Descrição     | unid  | $\mathsf{mml}$ | [mm]                  | mm <sup>1</sup> | Material        |            | Preco 1 |            | Preco 2 |            | Preço 3 |
| Direção                 | 02.001 | Barra Redonda |       | 31,5           | 150                   | 0               | AISI1020        | <b>R\$</b> | 30,71   | <b>R\$</b> | 28.78   | R\$        | 29,74   |
| Direção                 | 02.003 | Chapa         |       | 4              | 100                   | 100             | <b>AISI1020</b> | R\$        | 175.00  | <b>RŚ</b>  | 196.67  | R\$        | 185,83  |
| Direção                 | 02.005 | Barra Redonda | 2     | 25             | 150                   | 0               | AISI1020        | <b>R\$</b> | 16.66   | <b>R\$</b> | 16,61   | R\$        | 16,63   |
| Direção                 | 02.006 | Barra Redonda |       | 25             | 80                    | $\bf{0}$        | AISI1020        | <b>RŚ</b>  | 16,66   | <b>RŚ</b>  | 16,61   | <b>R\$</b> | 16,63   |
| Direção                 | 02.010 | Chapa         |       | 4              | 20                    | 60              | AISI1020        | R\$        | 175.00  | <b>RŚ</b>  | 196,67  | R\$        | 185,83  |
| Direção                 | 02.011 | Chapa         |       | 4              | 25                    | 70              | <b>AISI1020</b> | R\$        | 175,00  | <b>R\$</b> | 196.67  | R\$        | 185,83  |
| Direção                 | 02.014 | Barra Redonda |       | 19             | 240                   | 0               | AISI1020        | R\$        | 9,83    | <b>RŚ</b>  | 10,00   | <b>R\$</b> | 9,92    |
| Direção                 | 02.018 | Barra Redonda |       | 25             | 70                    | 0               | AISI1045        | R\$        | 16,66   | <b>RŚ</b>  | 16,61   | R\$        | 16,63   |
| Direção                 | 02.021 | Barra Redonda | 2     | 38             | 30                    | 0               | <b>Náilon</b>   | <b>R\$</b> | 50,50   | <b>R\$</b> | 52,30   | <b>R\$</b> | 47,00   |

**Nota:** a supracitada tabela traz uma amostra do total de itens necessários (ver apêndice A) **Fonte: Dados da Pesquisa**

### **Figura 15 - Seção da Planilha de Levantamento de Custos de Componentes Elaborada com MS Excel©**

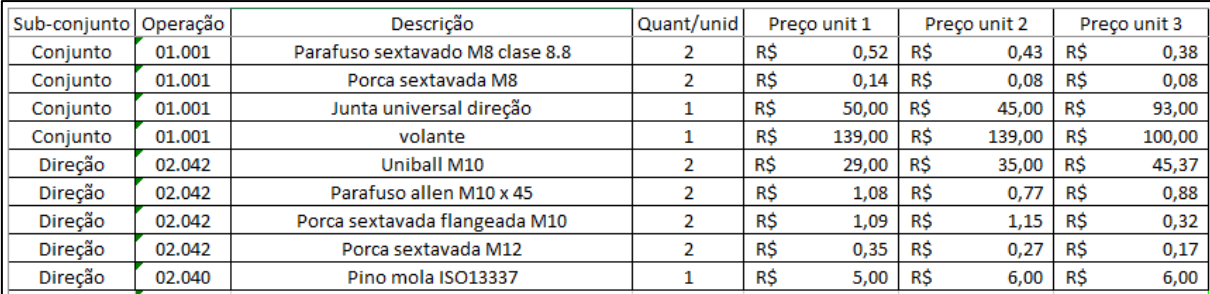

**Nota:** a supracitada tabela traz uma amostra do total de itens necessários (ver apêndice B) **Fonte: Dados da Pesquisa**

#### **6.4.3 Consumo Energético e Insumos**

O consumo energético estimado é dado pela equação 6.

$$
C = T * \sum P * H \qquad (6)
$$

Sendo  $\mathcal C$  o gasto com energia, em R\$,  $\mathcal T$  a tarifa de R\$0,44 praticada na data de publicação do presente texto, pela Companhia Paranaense de Energia (COPEL), para o subgrupo B3, referente à instalações industriais;  $\sum P$  o somatório das potências instaladas, em kVA; e  $H$  o tempo de trabalho do período analisado. Aqui utiliza-se o valor de 2640 horas (ano), já que buscamos valores anualizados, condizentes com os vértices temporais utilizados (discutidos mais adiante nas seções que tratam da análise econômica).

Os valores de consumo energético anual para cada equipamento, bem como o total consumido pela cadeia produtiva anualmente, são os apresentados na Figura 16, para os três cenários analisados.

Note que as potências instaladas são computadas em kVA, enquanto que a tarifa é dada para kW. Ciente de que existe diferença no consumo dada a existência de ruídos na rede elétrica e outras perdas a serem corrigidas com a instalação de banco de capacitores, aqui optou-se por assumir um rendimento (irreal) de 100% da carga instalada, dados os objetivos da pesquisa que não condizem com análise detalhada da rede elétrica instalada.

**Figura 16 - Planilha de Cálculo de Consumo Energético do Processo Produtivo dos Cenários Simulados Elaborada com MS Excel©**

|                                                           |                |                   | Preço kW.h    | R\$       | 0,44                     |           |                |  |
|-----------------------------------------------------------|----------------|-------------------|---------------|-----------|--------------------------|-----------|----------------|--|
|                                                           |                |                   | 4000 Unidades |           | 4000 Unidades            |           | 4000 Unidades  |  |
| Consumo/ano                                               | Potência [kVA] | /mês<br>/semestre |               |           |                          |           | /ano           |  |
| Centro de usinagem CNC - ROMI Discovery 760 - CNC Siemens | 15             | <b>RŚ</b>         | 828.693,36    | RŚ        | 139.569,41               | R\$       | 69.784,70      |  |
| Cortadora de barras - EVOSAW 380                          | 2              | <b>RŚ</b>         | 29.309,58     | R\$       | 5.233,85                 | RŚ        | 3.140,31       |  |
| Torno CNC - ROMI Centur 30D                               | 15             | R\$               | 366.369,70    | R\$       | 61.061,62                | <b>RŚ</b> | 34.892,35      |  |
| Corte Plasma CNC - Weldvision CNC 2060                    | 12             | R\$               | 83.741,64     | R\$       | 13.956,94                | R\$       | 6.978,47       |  |
| <b>IFuradeira de Bancada - Motomil FBM 160M</b>           | 0              | R\$               | 2.151,70      | R\$       | 430,34                   | <b>RŚ</b> | 215,17         |  |
| Dobradeira de chapas - MANROD MR32                        | 0              | <b>RŚ</b>         | ۰             | RŚ        | $\overline{\phantom{a}}$ | <b>RŚ</b> |                |  |
| Dobradeira de tubos - MARCON-4504                         | 0              | <b>RŚ</b>         | ٠             | <b>RŚ</b> | ۰                        | <b>RŚ</b> |                |  |
| Máquina de Solda MIG/MAG - Esab Smashweld 266X            | 6              | R\$               | 59.317,00     | RŚ        | 10.467.71                | RŚ        | 6.978,47       |  |
|                                                           | <b>Total</b>   | R\$               | 1.369.582,97  | RŚ        | 230.719.86               |           | R\$ 121,989.48 |  |

#### **Fonte: Dados da pesquisa.**

A estimativa de gastos voltados à compra de insumos é apresentada na Figura 18, apresentando três valores distintos esperados. Esses valores

posteriormente configurarão os parâmetros da distribuição triangular de probabilidade de custos para cada uma dessas variáveis, usada na simulação de Monte Carlo do custo de produção final.

Como insumos caracterizam compras e seu valor de mercado é passível de alteração durante a execução do projeto de investimento, foram levantados três valores distintos de aquisição, tal qual a seção anterior apresenta para matéria-prima e componentes.

Na parte de corte e usinagem, os custos relacionados ao fluido de corte são estimados de acordo com Pasqualini (2011), Bernardes (2010) e Simão (2011), de maneira que a Figura 18 apresenta valores em R\$/kg de cavaco gerado, índice esse de maior valia na presente análise. Os custos de insertos são apresentados também em R\$/kg de cavaco gerado, de acordo com Wegner (2015).

Na parte de solda, para aços comuns, como o AISI1020, que compõe a quase totalidade dos componentes a serem fabricados, e a totalidade das estruturas tubulares presentes no produto; Silva (2005) defende, juntamente com suas referências, que o custo típico do processo de solda se divide de acordo à Figura 17. Assim, considerando o soldador com salário de R\$1.800,00 (custos de pessoal são detalhados mais adiante), têm-se os valores apresentados para custo com arame e com gás de proteção de acordo a esses percentuais. Os valores apresentados se dão em R\$/ hora por estação de solda.

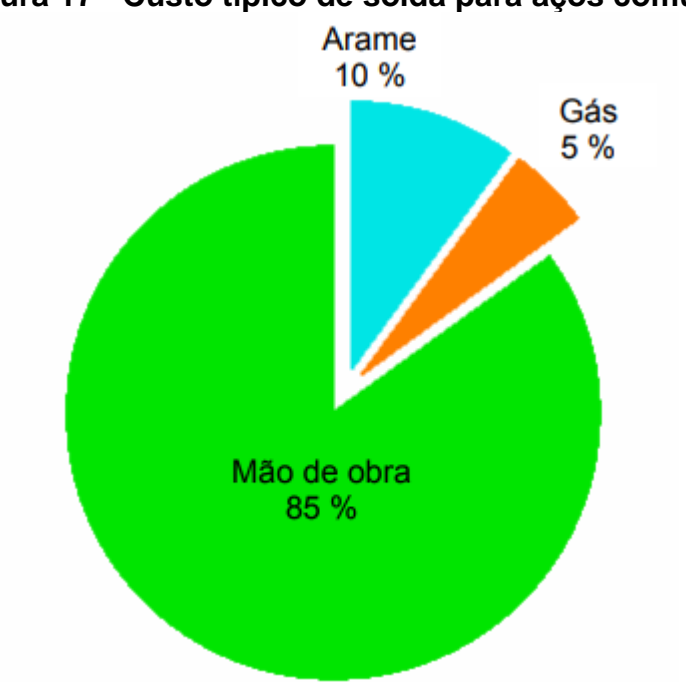

**Figura 17 - Custo típico de solda para aços comuns**

**Fonte: Silva (2005).**

### **Figura 18 - Planilha de Custos Relativos aos Insumos do Processo Produtivo Elaborada com MS Excel©**

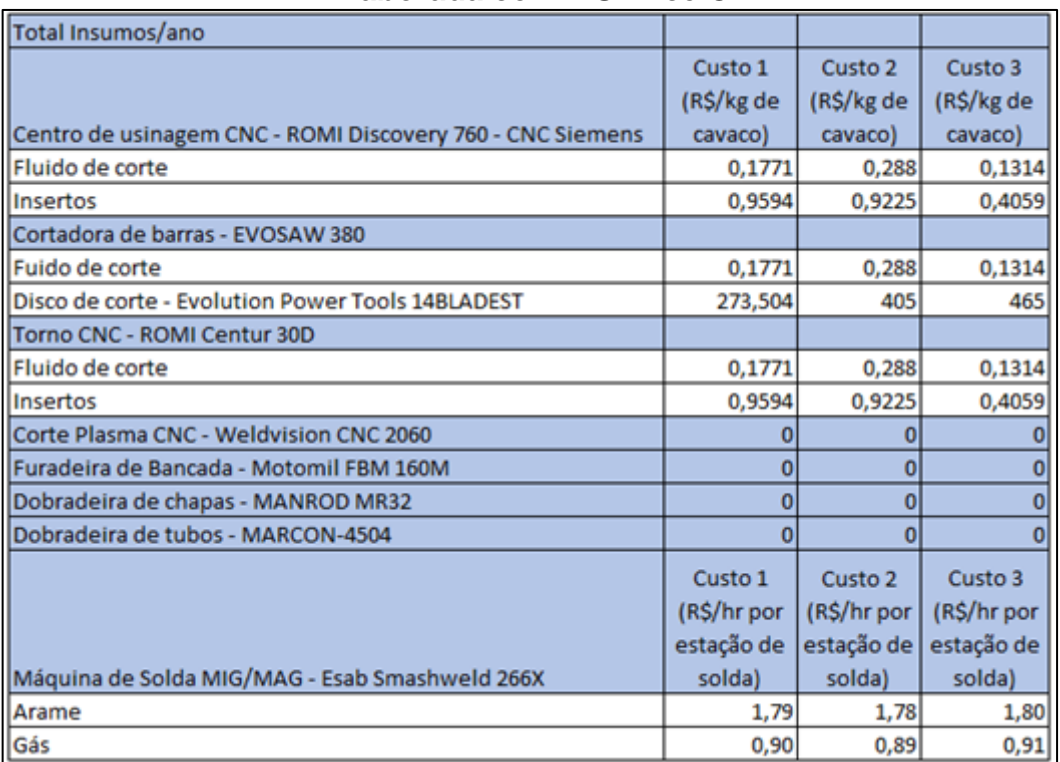

### **Fonte: Dados da Pesquisa.**

É necessário ressaltar que esses valores são apenas uma primeira estimativa baseada em dados de Pasqualini (2011), Bernardes (2010) e Simão (2011), bem como, tanto os processos de usinagem como os processos de soldagem se caracterizam por grandes variações de custo, a depender dos parâmetros de entrada.

### **6.4.4 Mão-de-obra**

**.** 

Para a estimativa de custos de mão-de-obra, considera-se um salário base de R\$1.800,00. Esse valor refere-se à média de salários para "operador CNC" <sup>7</sup> e "soldador" <sup>8</sup> das vagas em aberto encontradas no Site Nacional de Empregos (SINE) próximo à publicação do presente texto. Ainda que não sejam todos os funcionários responsáveis pela operação dos equipamentos CNC ou processos de solda, adota-se aqui o valor supracitado como base para todas as posições no processo produtivo.

A partir do salário base, o custo com mão-de-obra é determinado de acordo à legislação trabalhista vigente, para empresas não optantes pelo Simples Nacional, dadas as receitas esperadas.

A Figura 19 apresenta em detalhe os encargos mensais por funcionário.

### **Figura 19 - Planilha de Encargos Trabalhistas para Funcianários da Produção Elaborada com MS Excel©**

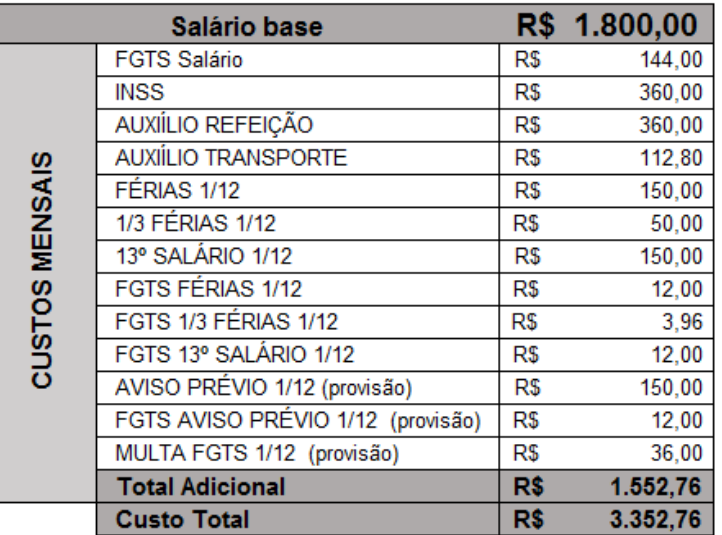

**Fonte: Conta Azul (2017)<sup>9</sup> .**

<sup>7</sup> Disponível em [https://www.sine.com.br/vagas-empregos/operador-de-maquina-de-usinagem-cnc.](https://www.sine.com.br/vagas-empregos/operador-de-maquina-de-usinagem-cnc) Acesso em maio de 2017.

<sup>&</sup>lt;sup>8</sup> Disponível em [<https://www.sine.com.br/vagas-empregos/s](https://www.sine.com.br/vagas-empregos/)oldador>. Acesso em maio de 2017.

<sup>9</sup> Disponível em [<https://blog.contaazul.com/planilha-custo-funcionario/>](https://blog.contaazul.com/planilha-custo-funcionario/). Acesso em maio de 2017.

### **6.4.5 Custos Totais**

Detalhados os custos ligados à produção em série do protótipo, os custos totais por unidade produzida e os custos totais por ano de operação são apresentados na Figura 20.

Na tabela, os valores apresentados como R\$ 0,00 são os valores nos quais se aplica a simulação de Monte Carlo, de acordo aos custos previamente discutidos e apresentados. O valor apresentado é de R\$0,00 dadas as características técnicas do software utilizado. Essas células recebem valores aleatórios no momento da execução do estudo estocástico.

**Figura 20 - Planilha de Cálculo de Custos Totais para Os Cenários Simulados Elaborada com MS Excel©**

|                                                |           | 4000 Unidades |           | 4000 Unidades | 4000 Unidades |              |  |
|------------------------------------------------|-----------|---------------|-----------|---------------|---------------|--------------|--|
|                                                |           | /mês          |           | /semestre     | /ano          |              |  |
| Custos Total / unid.                           | RŚ        |               | <b>RŜ</b> |               | <b>RŜ</b>     |              |  |
| Custos Totais / ano (Custos Variáveis + Fixos) | RŚ        |               | R\$       |               | R\$           |              |  |
| Custos Variáveis                               | <b>RŚ</b> |               | <b>RŚ</b> |               | <b>R\$</b>    |              |  |
| Mão-de-obra                                    | R\$       | 17.340.476,77 | R\$       | 2.977.251,23  | R\$           | 1.569.091,87 |  |
| Energia elétrica                               | R\$       | 3.702.194,86  | R\$       | 621.944,54    | R\$           | 320.742,13   |  |
| Manutenção dos equipamentos                    | RŚ        | 1.076.125,00  | R\$       | 180.775,00    | R\$           | 92.550,00    |  |
| Insumos                                        | R\$       |               | R\$       |               | R\$           |              |  |
| Matéria prima                                  | R\$       |               | R\$       |               | <b>RŚ</b>     |              |  |
| Compras                                        | R\$       |               | <b>RŚ</b> |               | <b>RŚ</b>     |              |  |
| <b>Custos Fixos</b>                            | <b>RŚ</b> |               | <b>RŚ</b> |               | <b>RŚ</b>     |              |  |
| Depreciação dos equipamentos                   | RŚ        | 2.152.250,00  | R\$       | 361.550,00    | R\$           | 185.100,00   |  |
| Custos administrativos Gerais                  | RŚ        |               | <b>RŚ</b> |               | RŚ            |              |  |

#### **Fonte: Dados da Pesquisa.**

Para os custos administrativos gerais, não apresentados previamente, utilizou-se, como para os demais parâmetros, uma distribuição triangular de probabilidades, onde os valores mínimo, médio e máximo são os valores apresentados por Miyake e Oliveira (2007) e Trindade (2015). Esses valores foram corrigidos pelo IPCA da sua data de publicação até o presente momento.

# **7 ANÁLISE ESTOCÁSTICA DO INVESTIMENTO**

## **7.1 Simulação de Monte Carlo**

Para a simulação de Monte Carlo, a utilização do software Oracle Crystal Ball© se dividiu em duas etapas. Na primeira etapa, utilizam-se todos os custos gerados pelo processo produtivo ne geração de distribuições de probabilidade para o custo unitário e receita unitária do veículo. Na segunda etapa utilizam-se as distribuições de custo unitário e receita unitária para a geração de distribuições dos fluxos de caixa e índices analisados.

Na primeira etapa, com todas as planilhas necessárias para os cálculos prontas, definiram-se as células que apresentam as variáveis analisadas e a elas atribuíram-se distribuições de probabilidade triangular. Para cada variável analisada, a planilha apresenta três valores de preços distintos e, a partir desses, definiu-se uma distribuição de probabilidades triangular cujos parâmetros se dão pelo valor mínimo, médio e máximo entre esses preços, como exemplificado na Figura 21.

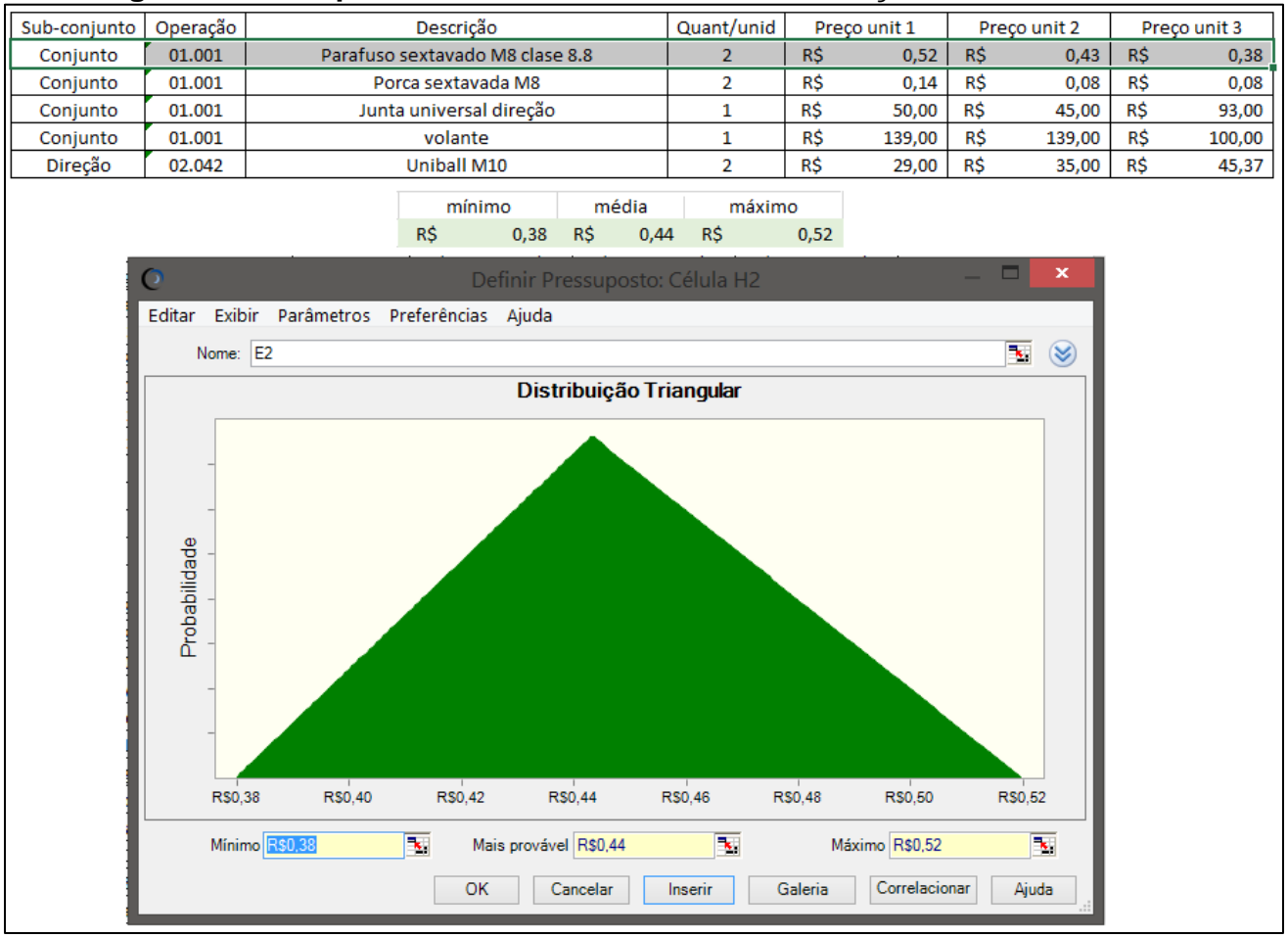

**Figura 21 - Setup de Variáveis de Entrada da Simulação de Monte Carlo**

#### **Fonte: Dados da Pesquisa**

Em seguida, definiram-se as células das planilhas que apresentam os resultados de custo unitário e receita unitária e executou-se a primeira parte da simulação. Nessa etapa, buscou-se obter as distribuições de probabilidade de receitas e custos em função de margens de lucro entre 5% e 70% para futura análise. Como resultado da primeira etapa se obtiveram histogramas dos resultados de custo e receita unitários.

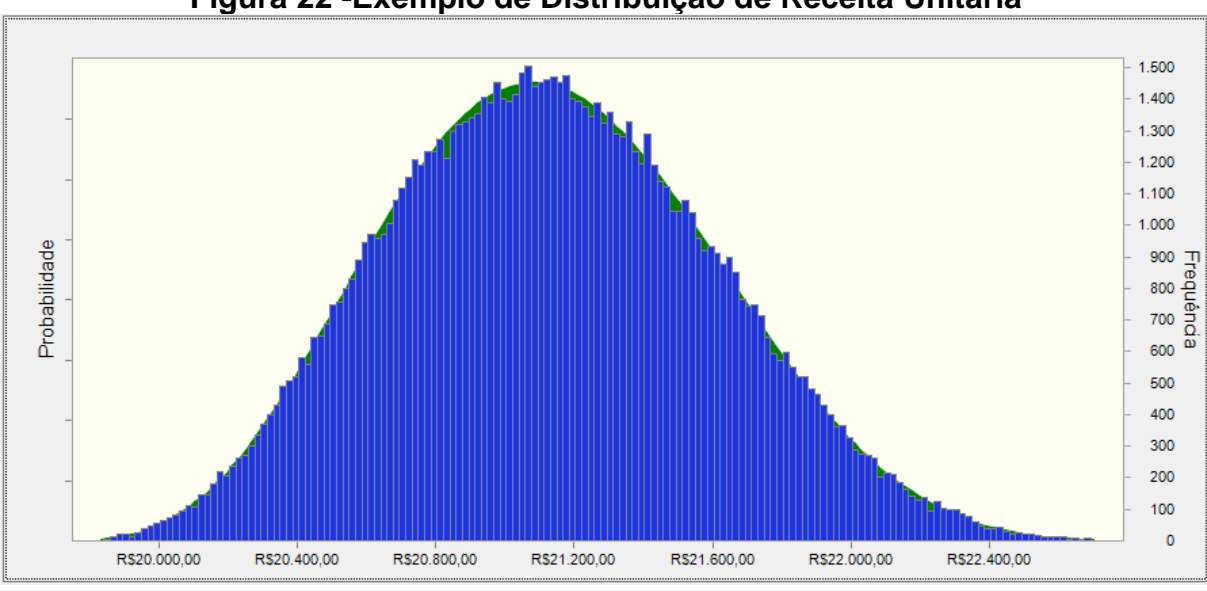

**Figura 22 -Exemplo de Distribuição de Receita Unitária**

**Fonte: Dados da pesquisa**

Para isso, na segunda etapa do processo de obtenção dos índices financeiros, os dados dos histogramas de receita, para cada margem de lucro arbitrada, foram filtrados e aproximados para funções de densidade de probabilidade contínuas equivalentes. Esse processo de filtragem e aproximação foi executado utilizando-se as ferramentas do próprio Crystal Ball©. A Figura 22 apresenta um dos histogramas de receitas sobreposto à função densidade de probabilidade aproximada dos dados do mesmo histograma.

Com as funções de receita em mãos, outra simulação de Monte Carlo é executada, agora com funções densidade de probabilidade para receitas e custos unitários. Dessa forma foram obtidos os fluxos de caixa, tomados como constantes em todos os vértices temporais; e a partir das distribuições de fluxos de caixa, calculou-se os índices financeiros para cada margem de lucro arbitrada.

### **7.2 Resultados Encontrados para VPL e IBC**

Os resultados de distribuição de Valor Presente Líquido, para as margens de lucro de 25, 30, 35 e 40% são apresentadas nos apêndices F1 a F3 para os cenários produtivos analisados. Foram obtidos resultados para VPL e IBC em intervalos de cinco pontos percentuais, entre 5 e 70%. Para margens de lucro menores que 25% o projeto não retorna resultado positivo para VPL, ou maior que um para IBC (bem como, para margens de lucro superiores a 40% não existe VPL negativo ou IBC menor que a unidade). Esses resultados não agregariam nenhuma informação extra, portanto, não há necessidade de apresentação de cada distribuição dos índices, para cada margem de lucro presumida.

As distribuições de VPL e IBC encontradas, que são semelhantes, mostram que um projeto de investimento como o apresentado começa a fazer sentido quando se propõe lucros da ordem de 35% no preço de venda, quando a probabilidade de resultado positivo gira na casa dos 80%. Nesse ponto, o projeto começa a fazer sentido, porém ainda possui risco muito alto, dadas as condições reais de mercado que não permitem, por exemplo, uma produção de 4000 unidades/mês, de acordo ao público exposto na revisão bibliográfica.

A análise dos três cenários, realizada de acordo à demanda da equipe Pato Baja, mesmo apresentando resultado positivo se presumida uma margem de lucro de 35%, não é confiável para os cenários produtivos mais volumosos que o de 4000 unidades/ano. Produções mais volumosas resultariam na saturação do público consumidor antes do horizonte de cinco anos tomado para o projeto de investimento. Esse fato inviabiliza até conceitualmente o projeto de investimento para os cenários de maior produção.

A Figura 23 mostra com mais detalhe a probabilidade de resultado positivo para cada cenário analisado, na faixa entre 25 e 40% de margem de lucro presumida. Nota-se que não é possível obter resultados positivos ao final dos cinco anos com margem de lucro na venda menor de 25%, independente do cenário. Verificam-se ainda probabilidades de resultado positivo levemente superior para o cenário de menor volume produzido, o que não o torna menos arriscado que os demais cenários analisados.

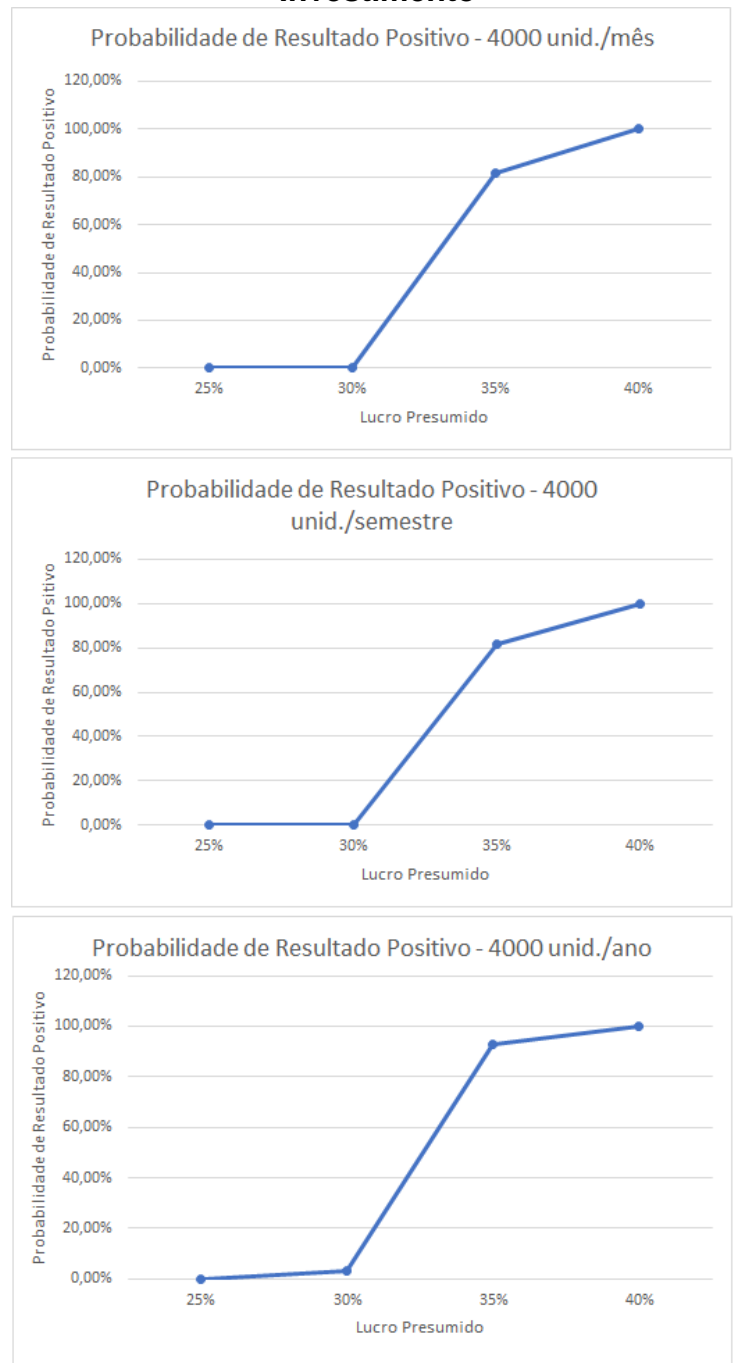

## **Figura 23 - Probabilidade de Resultado Positivo ao Final do Projeto de Investimento**

**Fonte: Dados da Pesquisa**

Observa-se, dado o comportamento praticamente idêntico dos preços nos três cenários, que os custos são decorrentes quase que exclusivamente de custos diretos, principalmente de compras, tido como aproximadamente 85% dos custos totais do produto, como mostra a Figura 24.

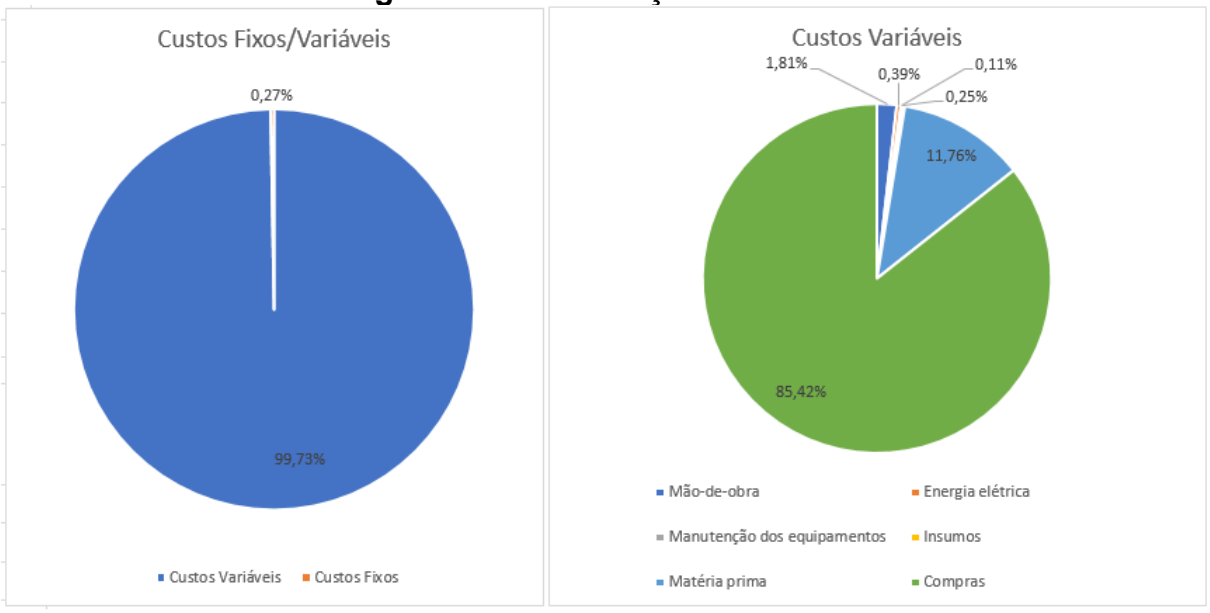

**Figura 24 - Distribuição de Custos**

**Fonte: Dados da Pesquisa**

## **7.3 Avaliação do Projeto de Investimento**

Com os resultados obtidos, pode-se concluir que o projeto de implantação de produção do protótipo, como elaborado ao longo da pesquisa desenvolvida, não é viável financeiramente, dados que produções com volume produzido maior que quatro mil unidades anuais saturariam o mercado antes do horizonte projetado, e que mesmo o cenário de produção anual de quatro mil unidades apresenta alto risco posto frente à produtos igualmente voltados ao uso recreativo, já consolidados no mercado e de preço mais baixo.

Sabendo que a margem de lucro para que o projeto fosse viável é de no mínimo 35%, isso nos leva a considerar um preço de venda de mercado da casa dos R\$30.000,00. Ao mesmo tempo, motocicletas voltadas para prática de modalidades *off-road* podem ser adquiridas por menos de R\$10.000,00<sup>10</sup> e quadriciclos estão disponíveis por menos de R\$20.000,00<sup>11</sup>. Esses limites de preço fazem com que o projeto analisado durante a pesquisa, para que seja viável, apresente preço de venda que não permite a concorrência com os produtos já consolidados, e assim, não condiz com o mercado existente. Ainda, como citado na revisão bibliográfica, o motor

1

<sup>10</sup> Faixa de preço na data de publicação.

<sup>11</sup> Faixa de preço na data de publicação.

utilizado no projeto, respeitando o regulamento da Baja SAE Brasil, entrega apenas 10HP enquanto os concorrentes supracitados entregam potências acima de 18HP.

É importante, porém, que na forma apresentada, o produto pode ser entendido como uma porta de entrada para as categorias já estabelecidas de UTV's, como os karts para as categorias de pista. Ainda, se alterado o motor utilizado no projeto (definido pelo regulamento da Baja SAE Brasil) para um motor de motocicleta, que entregue potência da faixa dos 18HP presentes no mercado, o protótipo passa a ter maior apelo e o projeto de investimento ganharia argumentos em seu favor.

Levando em consideração ainda que o custo é formado quase que exclusivamente pelos custos de aquisição de componentes e matéria-prima, e que esses preços, como apresentados, são de varejo. Se tomados preços de atacado, possivelmente teríamos a capacidade de obter um preço de venda na faixa de R\$15.000,00 a R\$20.000,00. Essa mudança de parâmetros seria mais um argumento em favor do projeto, além de estar presente no mercado com um preço que corresponde a algo entre um quarto e um quinto de um UTV Polaris® ou Can-Am®, marcas citadas no início da pesquisa.

Com relação a fatores não computados, como os custos de locação (aquisição de terreno e construção dos barracões) e instalação de toda a parte elétrica, além dos descritos ao longo da apresentação dos trabalhos, dados os resultados obtidos, observou-se que não seria decisiva a inclusão desses custos, já que o projeto mostra-se desfavorável mesmo sem esses valores computados.

## **7.4 Comparação com Estudos Anteriores sobre o Baja SAE no Brasil**

Confrontada com outros textos, a presente pesquisa apresenta resultados divergentes dos já publicados. A pesquisa realizada por Bitarães e Villibor (2013), por exemplo apresenta diferenças fundamentais tanto na modelagem do problema, quanto na análise dos resultados.

Em primeiro lugar, Bitarães e Villibor (2013) realizam a análise de um processo produtivo com volume inicial de 120 unidades anuais, aumentando progressivamente, a uma taxa de 17,5%. Para tal, o investimento inicial totaliza cerca de R\$115.000,00, dos quais cerca de 40% são alocados em custos de escritório. Em face a esse dado, a presente pesquisa apresenta valores percentualmente muito menores (6,21%) que os resultados apresentados de produção de 4000 unidades anuais, justificados pelo volume produtivo.

Ainda tratando dos investimentos iniciais, não há no texto de Bitarães e Villibor (2013) um detalhamento dos equipamentos a serem utilizados, tema esse tratado no decorrer do presente texto. Bitarães e Villibor (2013) somam cerca de R\$57.000,00 em equipamentos, o que leva o leitor a deduzir que não há alocação em processos de usinagem ou corte de chapas, já que um torno CNC apenas, como apresentado na presente análise do processo produtivo, implica um custo três vezes maior que o total aplicado por Bitarães e Villibor (2013).

Os valores detalhados por Bitarães e Villibor (2013) nas projeções de custos e receitas evidencia um processo produtivo cujas operações de transformação de matéria prima são terceirizadas na quase totalidade, permitindo uma equipe muito pequena e custos baixíssimos de energia, insumos, manutenção e outros custos relativos aos processos produtivos. Tais características do projeto de investimento são possiblidades de alteração do projeto apresentado no presente texto, no qual foi considerada a produção própria de grande parte dos componentes.

Com relação à análise do investimento, os métodos estocásticos utilizados na presente pesquisa visam a verificação da integridade do projeto de investimento face às incertezas intrínsecas de tais projetos. Tal metodologia não é utilizada por Bitarães e Villibor (2013) quando da projeção de cinco anos de custos e receitas.

## **8 CONCLUSÃO**

Após o levantamento de dados e análise estocástica do projeto de investimento, foram cumpridos todos os objetivos propostos para a pesquisa. Ao final, os resultados indicam que o produto e processo produtivo, como foram especificados no início dos trabalhos, apresentam considerável risco financeiro, dado o elevado custo de aquisição de componentes e de matéria-prima e condições de mercado.

Com relação ao primeiro objetivo posto, que trata da elaboração do inventário do veículo, foi elaborado o diagrama produtivo do protótipo e a partir desse, elaborou-se a lista detalhada de materiais e lista de compras de componentes. Dessa forma, foi mapeado o processo de compras e construção do produto e foi entregue à equipe Pato Baja as ferramentas necessárias para análise futura e melhoria contínua do protótipo, tanto para competição como para fins comerciais.

Ressalta-se que tanto o diagrama produtivo quanto o inventário propriamente dito, podem ser alterados com o tempo, de acordo com as ações de melhoria de projeto e de processos. Os preços cotados no varejo, por exemplo, incorrem em um custo de produção final por unidade equivalente ao preço de mercado dos principais produtos concorrentes, quadriciclos e motocicletas, não condizente com as possibilidades de comercialização. Assim, para a implantação do processo produtivo, tais preços, logicamente devem ser cotados em atacado. Há também a possibilidade de terceirização de componentes que aqui foram fabricados, como as engrenagens do redutor, por exemplo.

Para o levantamento de custos totais ligados ao processo de produção do veículo, posto como o segundo dos objetivos da pesquisa, fez-se o levantamento das variáveis operacionais contidas nos processos produtivos. Essas variáveis nos possibilitaram o cálculo do investimento inicial em bens de capital, dados os tempos necessários a cada processo. Em conjunto, foi possível a obtenção de esboço do layout produtivo.

O fornecimento do esboço do layout produtivo abre espaço para futuras análises visando a sua otimização, bem como a sua alteração devido a variações de projeto.

Com todo o mapeamento do protótipo e dos processos de manufatura realizados, a análise da viabilidade financeira do projeto trouxe à tona limitações do projeto de investimento, a citar por exemplo, o volume de produção, o layout produtivo e a terceirização de parte dos componentes. Apesar de existirem cenários de resultados financeiros negativos, a análise detalhada dos custos serviu para expor os pontos onde o projeto é falho, indicando onde as ações de melhoria devem ser tomadas.

Assim, como resposta ao objetivo principal da pesquisa de verificar a viabilidade financeira de produção em escala de protótipo mini baja desenvolvido pela equipe Pato Baja, segundo requisitos da Baja SAE BRASIL a análise resultou, para o cenário de produção de 4000 unidades mensais, com intervalo de confiança de 95%, um custo unitário de produção variando entre R\$19.780,00 e R\$20.240,00; para o cenário de produção de 4000 unidades semestrais, um custo unitário de produção variando entre R\$19.830,00 e R\$20.290,00; e para o cenário de produção de 4000 unidades anuais, um custo unitário de produção variando entre R\$19.890,00 e R\$20.360,00. Dadas as condições do projeto de investimento analisado ao longo da pesquisa, conclui-se que o projeto não é viável financeiramente.

Dados os cenários produtivos e condições de comercialização postas, todos os três cenários se mostram favoráveis, com probabilidade de resultado positivo de aproximadamente 80%, quando presumida uma margem de lucro entre 30 e 35%; sendo que para margens de lucro superiores a 40% o projeto apresenta exclusivamente resultados positivos conforme os gráficos apresentados nos apêndices F1 a F3.

Com todos os objetivos realizados, tem-se a expectativa de que a demanda da equipe Pato Baja seja suprida pelas ferramentas administrativas elaboradas no decorrer desta pesquisa.

Para estudos futuros, a presente pesquisa serve de base para análises tanto financeiras como de layout. Para análises financeiras, sugere-se em primeiro lugar o maior detalhamento das variáveis de entrada estimadas, como o capital de giro, a alocação do processo produtivo e os custos de instalação elétrica da planta. O maior detalhamento dessas variáveis traz maior credibilidade ao estudo do projeto de investimento, ao mesmo tempo que abre portas para análise mais profunda com relação à terceirização da fabricação dos componentes presentes no produto analisado.

Outro fator a ser avaliado é a definição do projeto de investimento com outras taxas mínimas de atratividade, que não a taxa de 10% anual utilizada, e a análise de viabilidade quando do financiamento do projeto.

O layout produtivo foi brevemente discutido na presente pesquisa, sem pretensão de otimizá-lo. A otimização do layout produtivo é necessária e pode ser objetivo de estudos específicos para o projeto de produção analisado. Entre os pontos passíveis de análise, podemos citar, além do posicionamento ótimo dos equipamentos para a redução dos tempos de produção, análises relativas à gestão do processo produtivo, gestão de estoques, gestão de capital de giro ou mesmo tópicos de manutenção industrial.

## **REFERÊNCIAS**

BERNARDES, A. **Reaproveitamento dos resíduos de usinagem: estudo de caso na indústria automotiva**. 2010. 44 f. Trabalho de Diplomação (Engenharia de Materiais), Universidade Federal do Rio Grande do Sul. Porto Alegre. 2010.

BITARÃES, M. S., VILLIBOR, G. P. **Estudo de Viabilidade Econômica para Implantação da Produção de Veículos Tipo Baja na Região de Viçosa**. In: Simpósio Acadêmico de Engenharia de Produção, 8., Viçosa, 2013.

BRP BRASIL. **UTVs representam a categoria que mais cresce nas competições off-road**. Disponível em <http://mundopress.com.br/view\_release.asp?id=11713&desc=UTVs+representam+ a+categoria+que+mais+cresce+nas+competi%E7%F5es+off%2Droad>. Acesso em 03 abr 2017.

BRP. **Encontre Seu Can-Am**. Disponível em: http://br.brp.com/off-road/ajude-me-aescolher.html. Acesso em: 16 abr. 2017.

CALAIS, J. F. L. G. **Layout como Factor Determinante na Eficiência do Processo Produtivo da Industria**. 2012. 158 f. Dissertação (Mestrado em Engenharia e Gestão Ambiental). Universidade da Beira Interior. Covilhã, 2012.

CAMAROTTO, J. A. **Projeto de Unidades Produtivas**. São Carlos. 2006. (Apostila)

FERNANDES, G.; STRAPAZZON, R.; CARVALHO, A. de P. **Layout de Empresas e seus Benefícios**. In: Encontro Nacional de Engenharia de Produção, 33., Salvador, 2013.

GORGULHO Jr, J. H. C. **EME006 – Automação da Manufatura – Arranjos Físicos**. Itajubá, 2010. (Notas de Aula)

HEWLETT-PACKARD. **Calculadora HP 12c - Analisar problemas financeiros.** Disponível em < https://support.hp.com/pt-pt/document/c02043764>. Acesso em 15 abr 2017.

HIRSCHFELD, H. **Engenharia Econômica e Análise de Custos. 6 ed**. São Paulo: Atlas, 1998.

LIMA, C. **Estrada de terra nem sempre é trilha: respeite às normas e evite acidentes**. Dinsponível em <https://carros.uol.com.br/motos/noticias/redacao/2017/01/13/estrada-de-terra-nemsempre-e-trilha-respeite-as-normas-e-evite-acidentes.htm>. Acesso em 04 abr 2017.

LIMA, J. D. et al. **Um Estudo de Viabilidade Econômica para Fabricação de um Protótipo Destinado à Pessoas com Paraplergia**. In: Congresso Brasileiro de Engenharia de Produção, 4., Ponta Grossa, 2014.

MARINHO, L. M. C. V. **Métodos de Precificação: Enfoque nas Vidraçarias de Médio e Pequeno Porte do Ceará**. 2009. 165 f. Dissertação (Mestrado Profissional em Administração e Controladoria). Universidade Federal do Ceará. Fortaleza, 2009.

MARTINS, P. G.; LAUGENI, F. P. **Administração da Produção: 2ª ed. Revisada, Aumentada e Atual**. São Paulo. Saraiva, 2005.

MIYAKE, A. J; OLIVEIRA, M. J. C. de. **Elaboração de um plano de Negócio: Oficina Mecânica**. 2007. 72 f. Monografia (Especialização em Administração Industrial). Universidade de São Paulo. São Paulo. 2007.

NOGUEIRA, N. F.; OLIVEIRA, A. P. V. D. **Análise do Sistema Produtivo de uma Empresa Metalúrgica de Pequeno Porte**. Revista Digital FAPAM, Pará de Minas, v.1, n.1, 231-260, out. 2009.

OLIVEIRA, M. R. G.; MEDEIROS NETO, L. B. Simulação de Monte Carlo e Valuation: Uma Abordagem Estocástica. **REGE Revista de Gestão**, São Paulo, v.19, n.3, p. 449-466, jul./set. 2012.

PASQUALINI, A et.al. **Redução do Consumo de Fluído de Corte através da Produção Mais Limpa**. In: Simpósio de Excelência em Gestão e Tecnologia, 8.. Resende, 2011

POLARIS INDUSTRIES. **O Veículo Off-Road Perfeito Espera Por Você**. Disponível em: [http://www.polaris.com/pt-br/atv-ranger-rzr/choose-model.](http://www.polaris.com/pt-br/atv-ranger-rzr/choose-model) Acesso em: 16 abr. 2017.

QUEZADO, P. C. A. M. **Programação do Fluxo Produtivo de Máquinas e Equipamentos Para Moinhos Sob Encomenda Utilizando PERT/CPM e Heurísticas**. Dissertação (Mestrado em Engenharia de Produção). Universidade Federal de Santa Catarina. Florianópolis, 1999.

REISDORFER, V. K.; VON ENDE, M. **Elaboração e Análise de Projetos**. Santa Maria, 2015. (Apostila)

RIBEIRO, R. **UTV? Conheça a história do veículo que os brasileiros foram campeões do Rally Dakar 2017**. Disponível em < http://esportes.estadao.com.br/blogs/ricardo-ribeiro/sabe-o-que-e-um-utv-conheca-oveiculo-usado-pelos-brasileiros-que-foram-campeoes-do-rally-dakar-2017/>. Acesso em 04 abr 2017.

ROMÃO, J. D. **Proposta de Precificação de Serviço Público**. 2007. 131 f. Dissertação (Mestrado em Engenharia de Produção). Universidade de São Paulo. São Carlos. 2007.

SAE BRASIL. **Baja**. Disponível em < http://portal.saebrasil.org.br/programasestudantis/baja-sae-brasil>. Acesso em 03 abr 2017.

SARAIVA Jr, A. F. S.; RODRIGUES, M. V.; COSTA, R. P. da. **Simulação de Monte Carlo Aplicada à Decisão de Mix de Produtos**. Produto & Produção, v.11, n.2, 26 – 54, jun. 2010.

SILVA, R. H. G. **Soldagem MIG/MAG em Transferência Metálica por Curtocircuito Controlado Aplicada ao Passe de Raiz**. 2005. 127 f. Dissertação (Mestrado em Engenharia Mecânica). Universidade Federal de Santa Catarina. Florianópolis.2005.

SIMIÃO, J. **Gerenciamento de Resíduos Sólidos Industriais em uma Empresa de Usinagem sobre o enfoque da Produção Mais**. 2011. 170 f. Dissertação (Mestrado em Hidráulica e Saneamento). Universidade de São Paulo. São Carlos. 2011.

SOUZA, A.; CLEMENTE, A. **Decisões financeiras e análise de investimentos. Fundamentos, Técnicas e Aplicações 6. ed**. São Paulo: Editora Atlas S.A., 2008.

TRINDADE, K. **Estudo para Viabilidade de uma Empresa de Reciclagem de Pla´stico em Ijuí/RS**. 2015. 112 f. Trabalho de Conclusão de Curso (Administração). Universidade Regional do Noroeste do Estado do Rio Grande do Sul. Ijuí. 2015.

TRINDADE, R. **UTV: conheça categoria que mais cresce no Rally dos Sertões**. Disponível em < https://esportes.terra.com.br/automobilismo/utv-conheca-categoriaque-mais-cresce-no-rally-dossertoes,4b81f48bc3408410VgnVCM10000098cceb0aRCRD.html>. Acesso em 04 abr 2017.

USCPSC. **Recreational Off-Highway Vehicles**. Disponível em <https://www.cpsc.gov/Regulations-Laws--Standards/Voluntary-Standards/Recreational-Off-Highway-Vehicles/>. Acesso em: 03 abr 2017.

VIEIRA, E. P. **Custos e Formação do Preço de Venda**. Ijuí, 2008. (Apostila)

WEGNER, A. D. **Melhoria no Processo de Usinagem em Torno CNC**. 2015. 50 f. Monografia (Pós-graduação *Lato Sensu* em Engenharia Ambiental). Universidade Regional do Noroeste do Estado do Rio Grande do Sul. Panambi. 2015.

# **APENDICE A - Lista de Materiais**

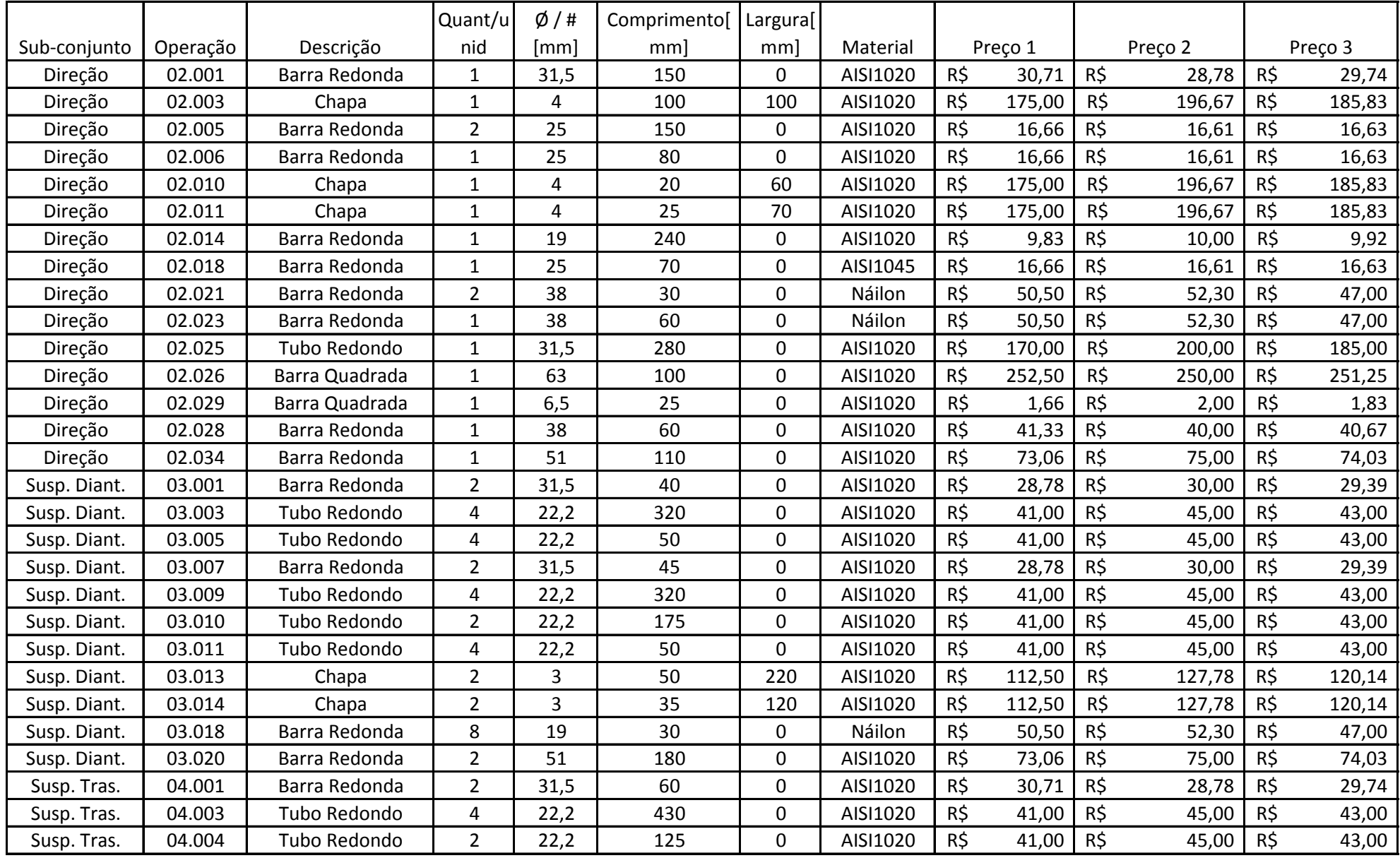

# **APENDICE A - Lista de Materiais**

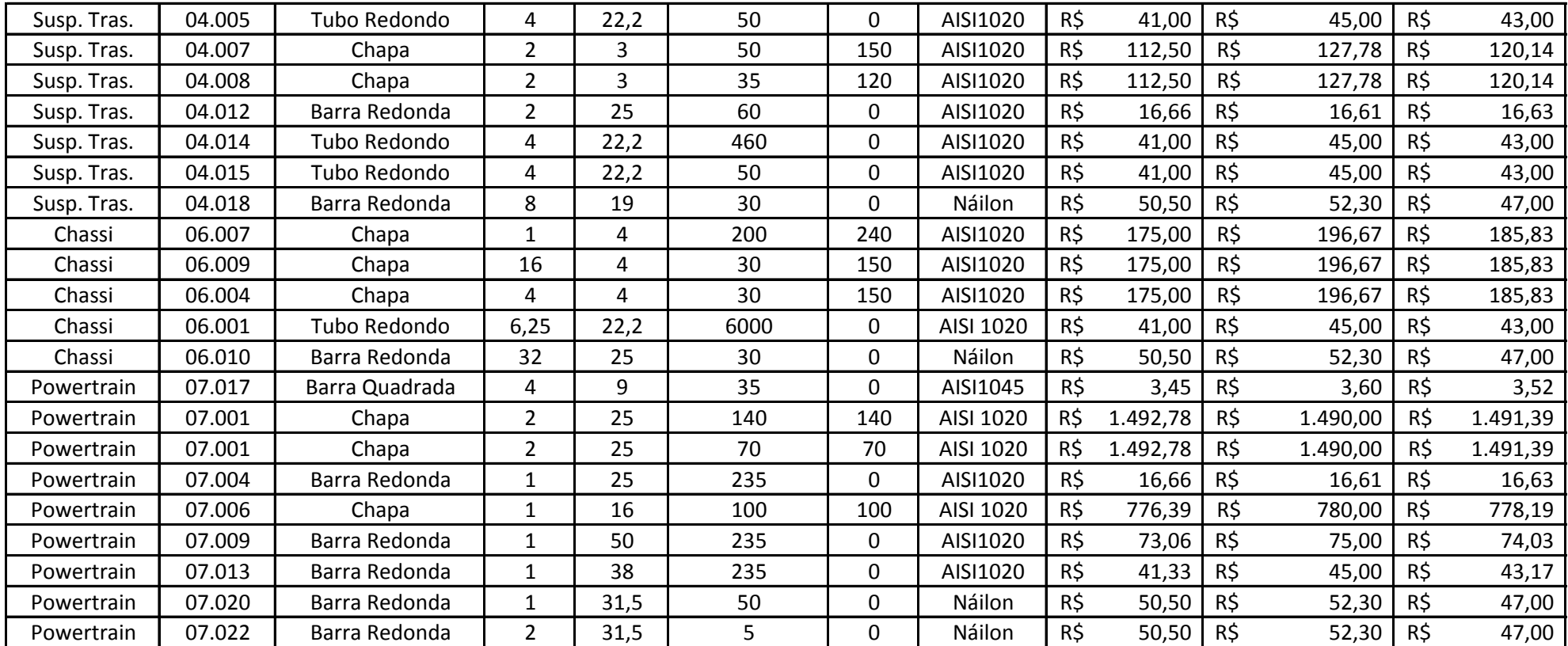

# **APENDICE B - Lista de Compras**

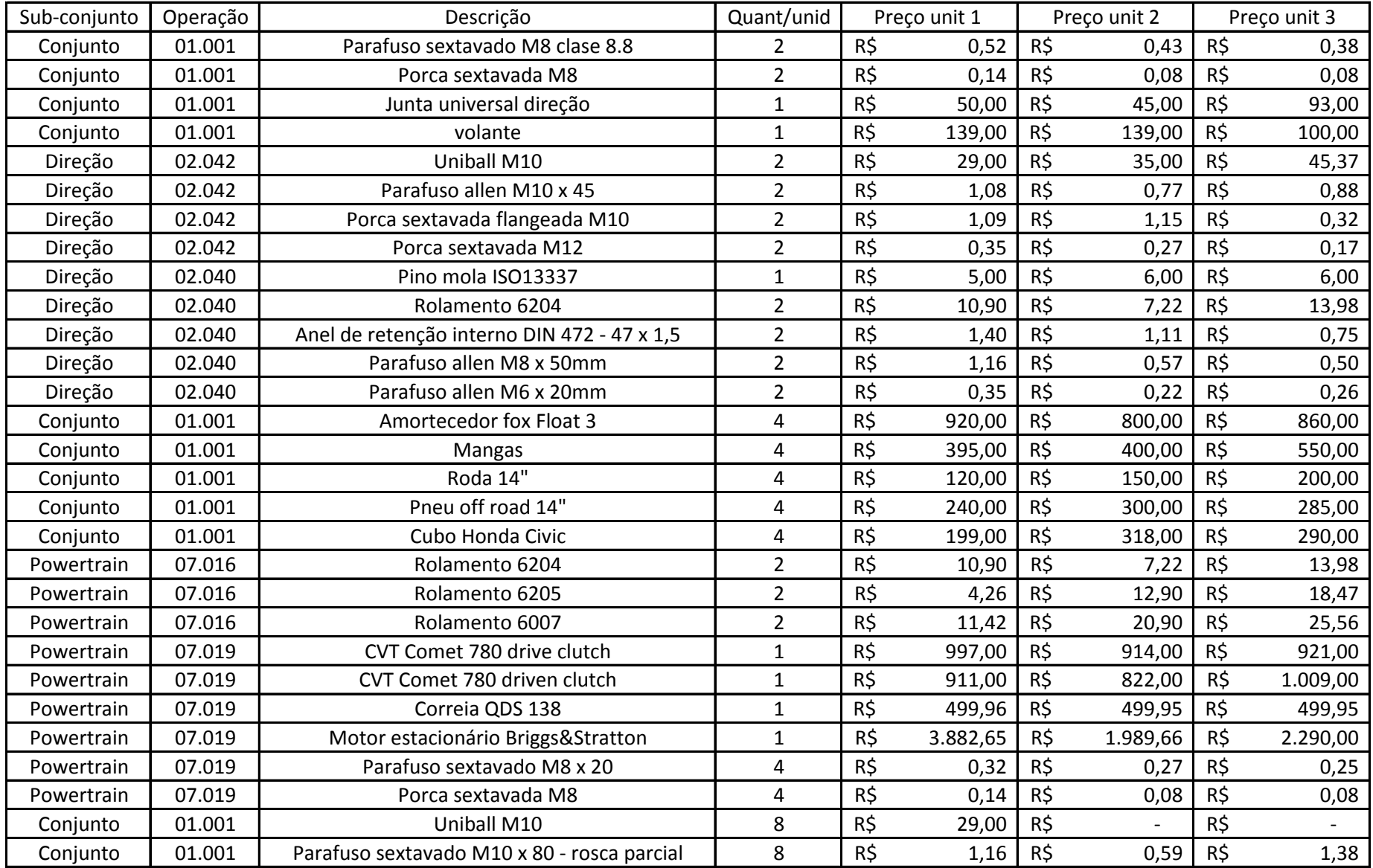

# **APENDICE B - Lista de Compras**

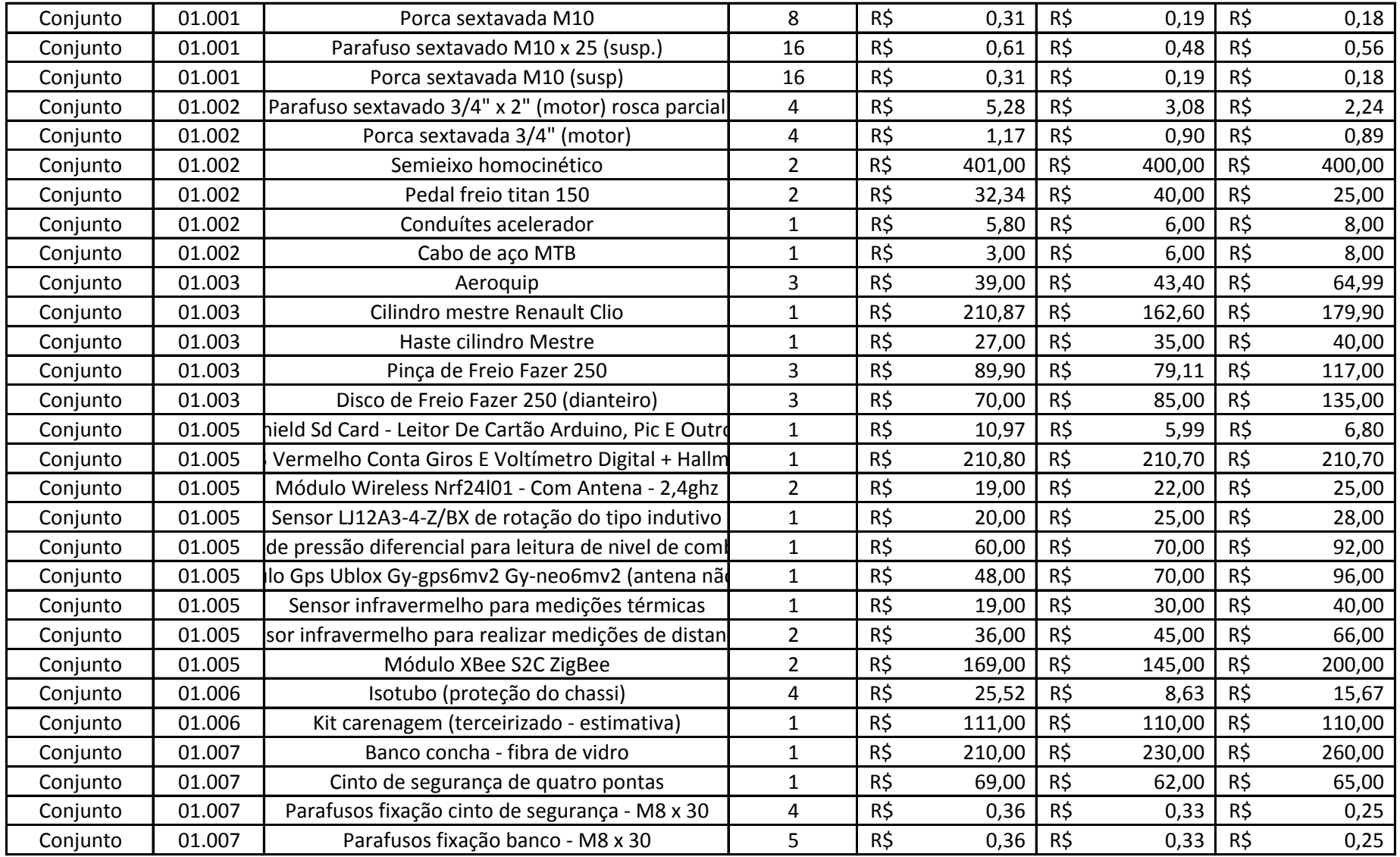

![](_page_68_Figure_1.jpeg)

![](_page_68_Figure_0.jpeg)

## Apêndice C7 - Diagrama Produtivo Parte 7

![](_page_69_Figure_0.jpeg)

# Apêndice C6 - Diagrama Produtivo Parte 6

![](_page_70_Figure_0.jpeg)

![](_page_70_Figure_1.jpeg)

# Apêndice C5 - Diagrama Produtivo Parte 5

![](_page_71_Figure_0.jpeg)

## Apêndice C4 - Diagrama Produtivo Parte 4
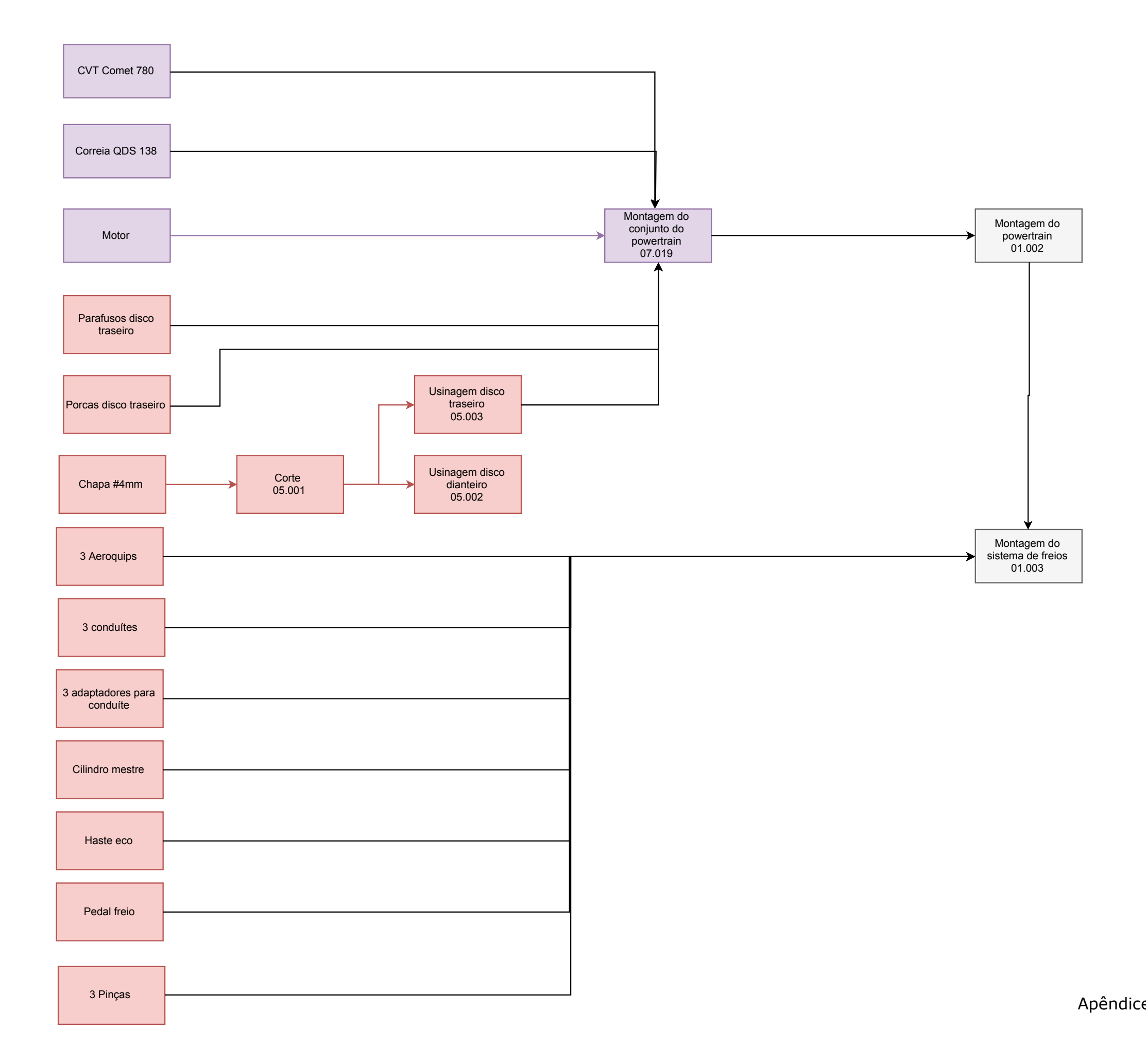

Apêndice C3 - Diagrama Produtivo Parte 3

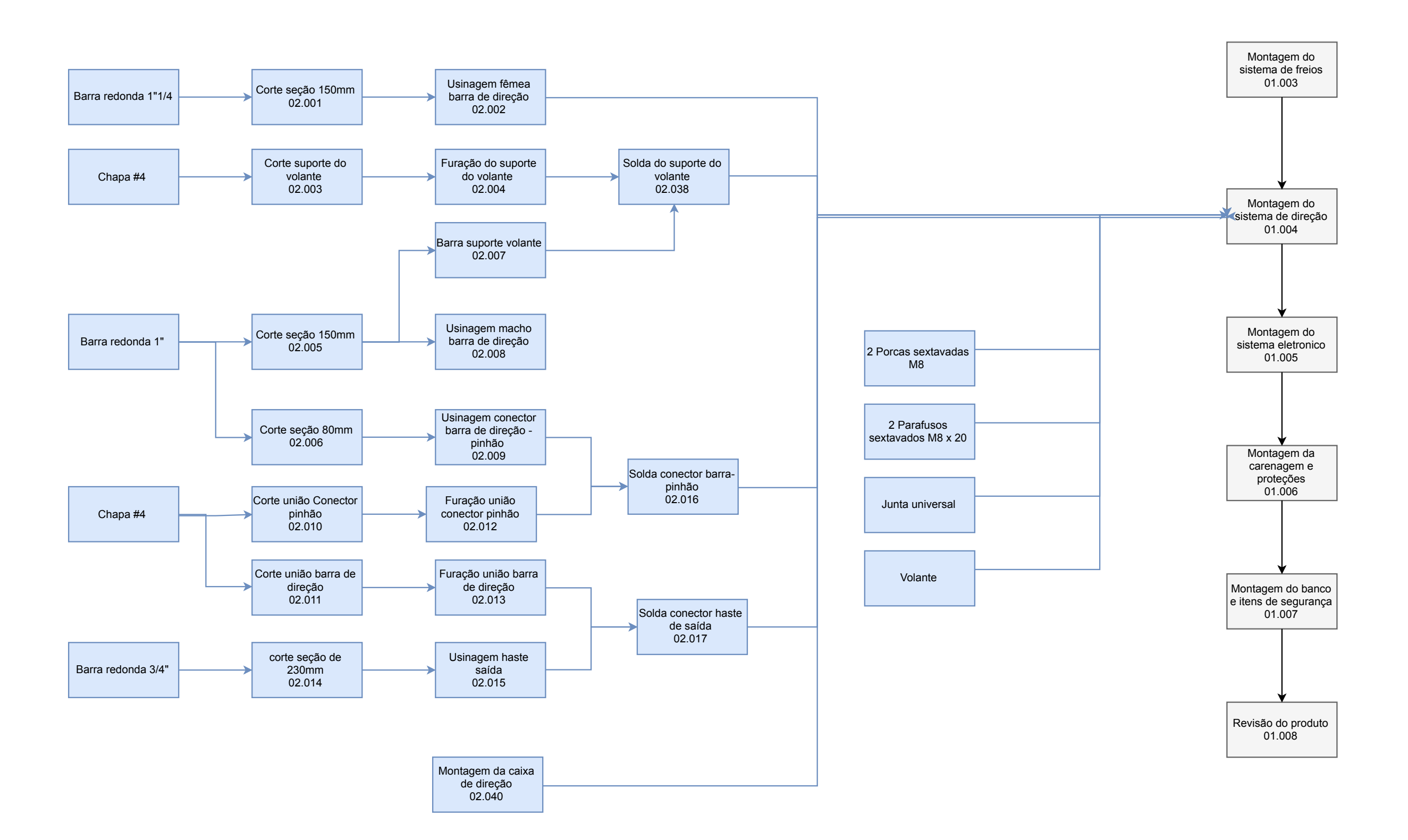

#### Apêndice C2 - Diagrama Produtivo Parte 2

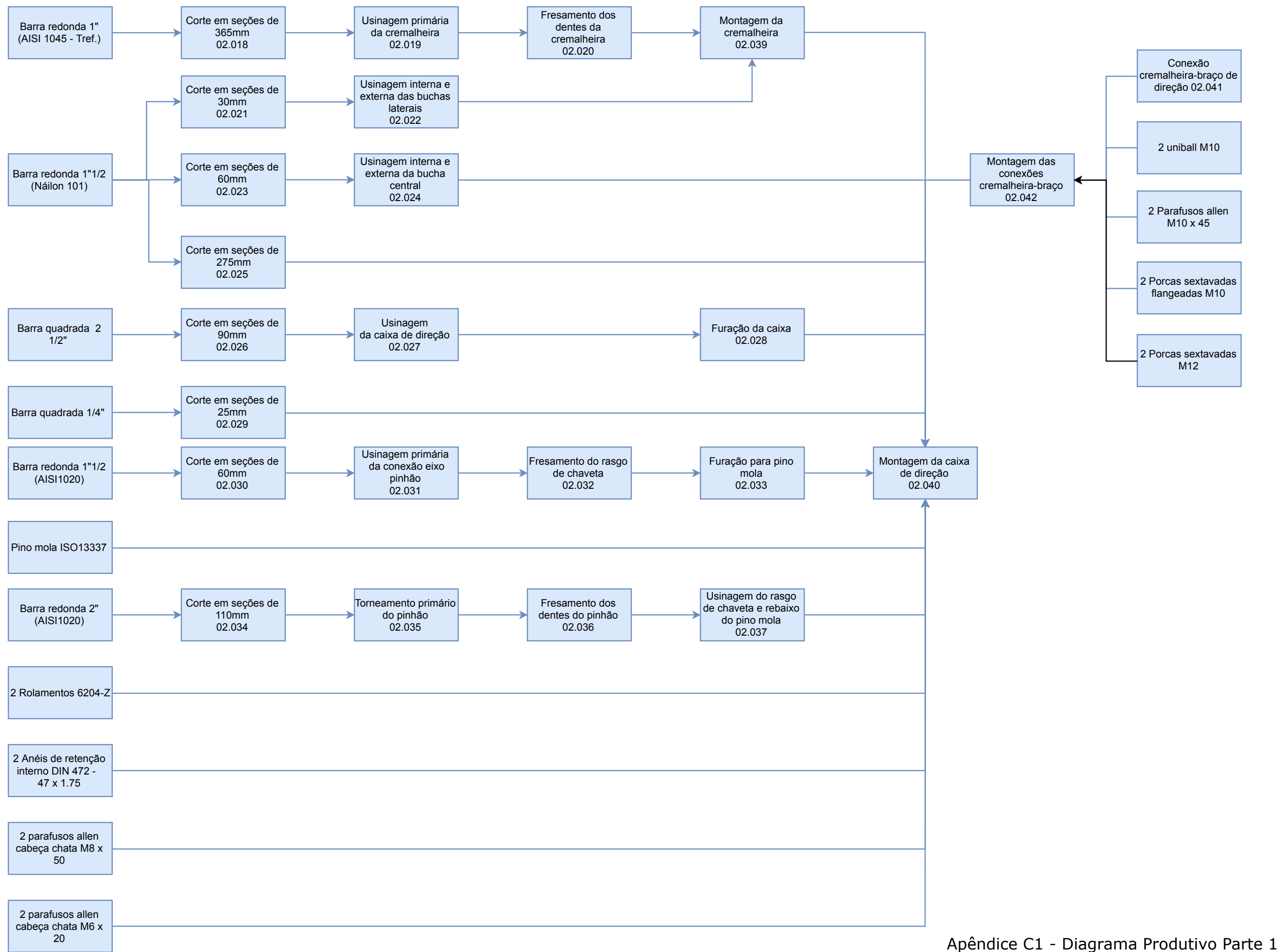

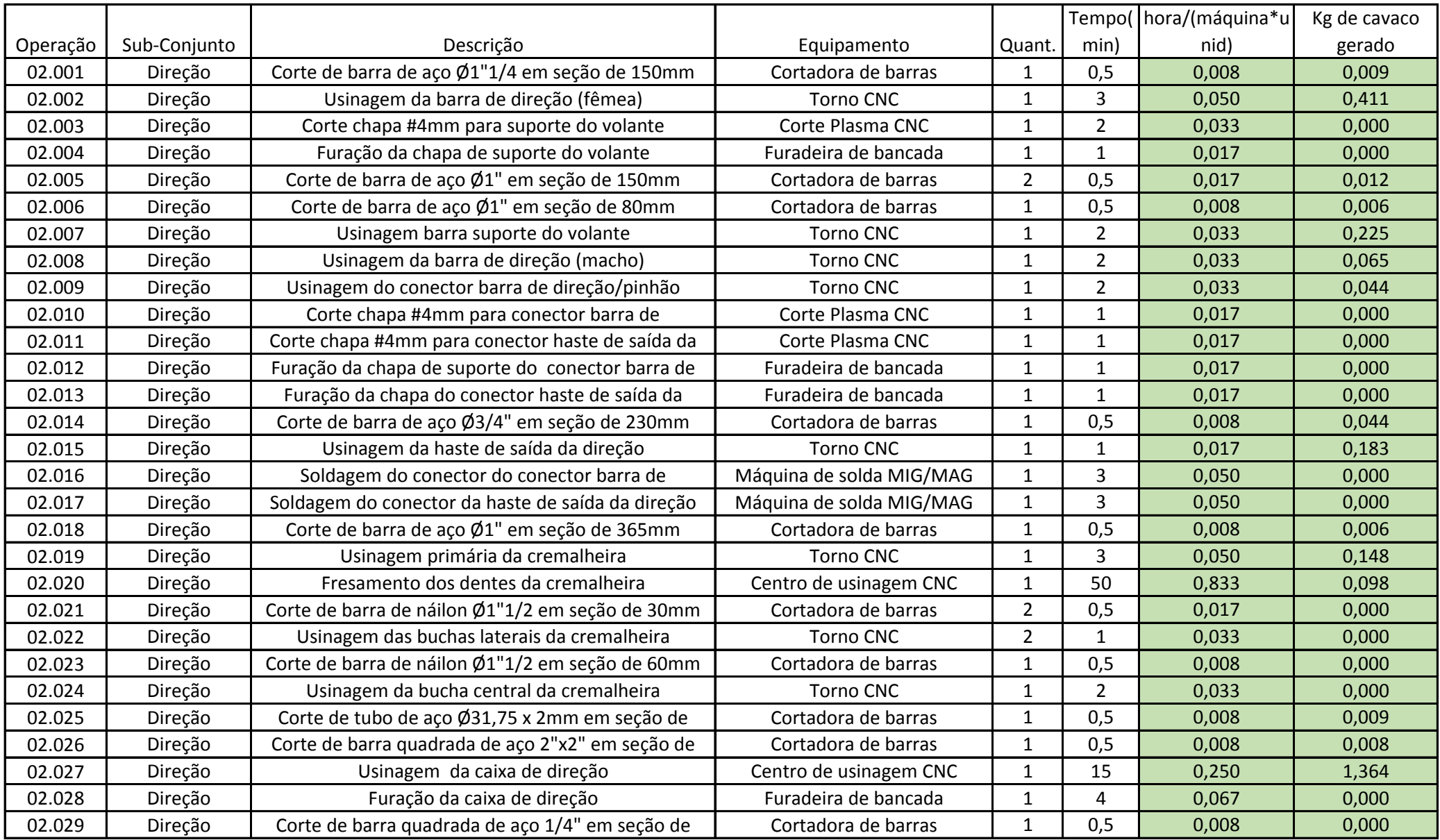

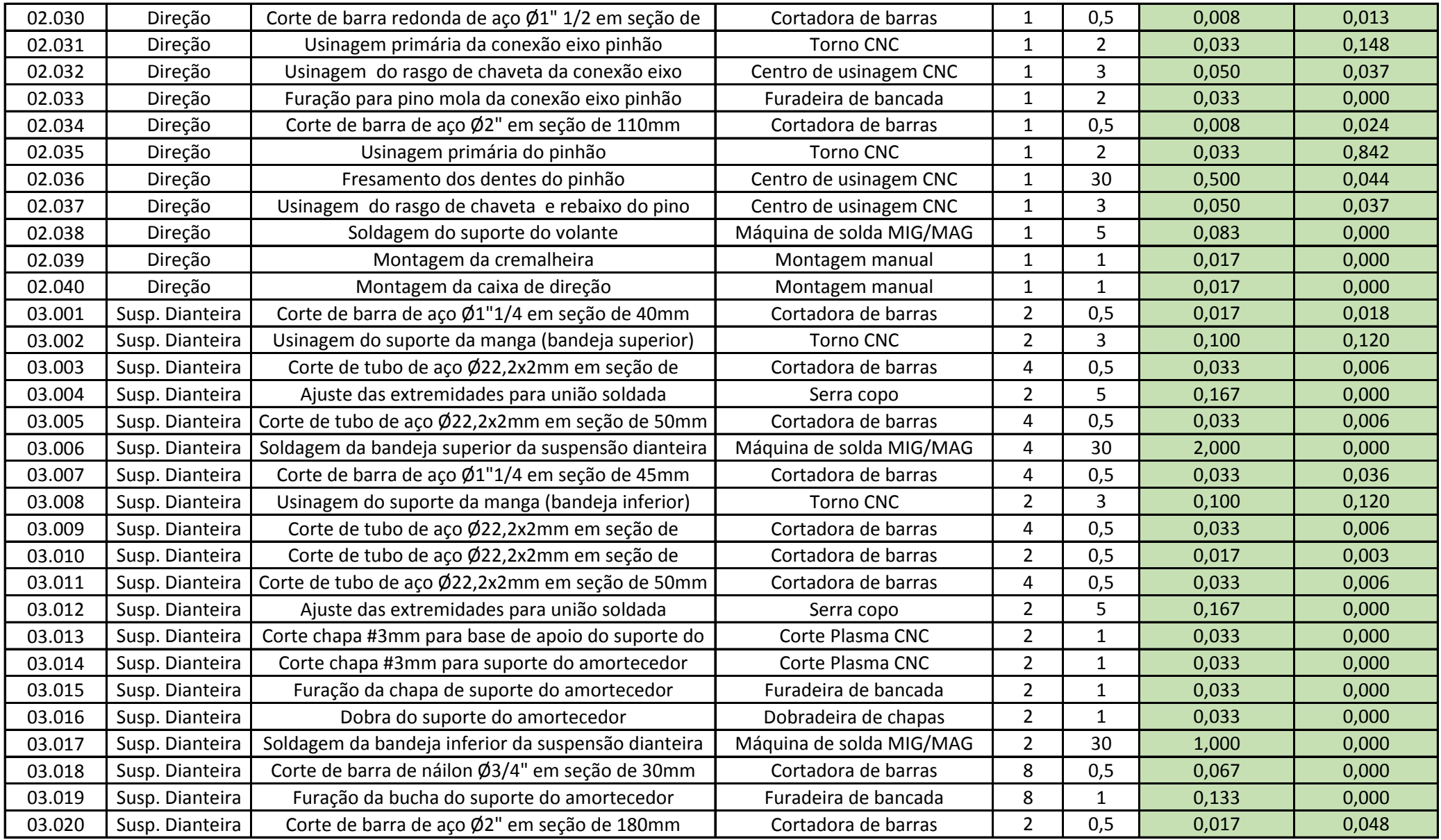

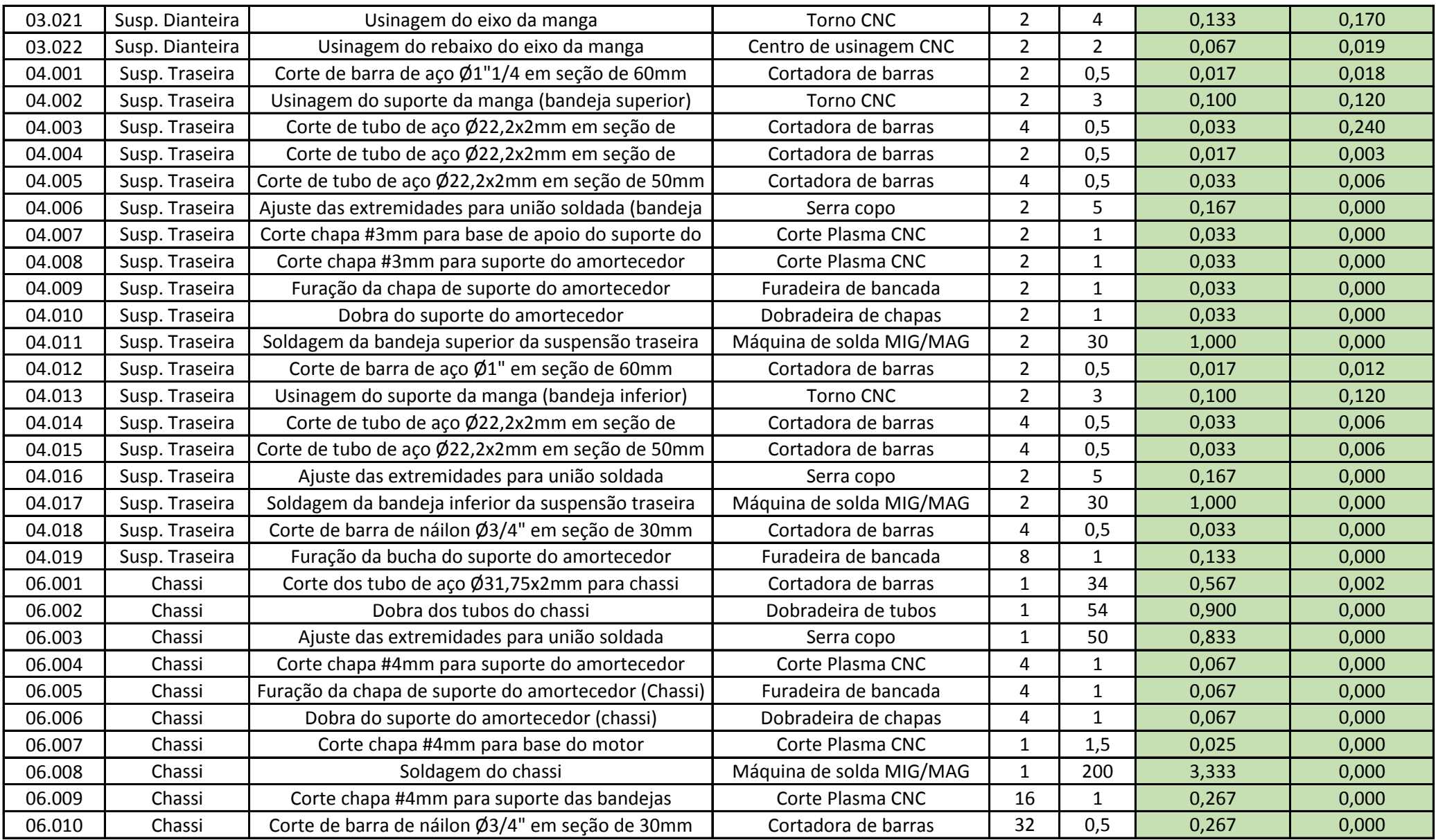

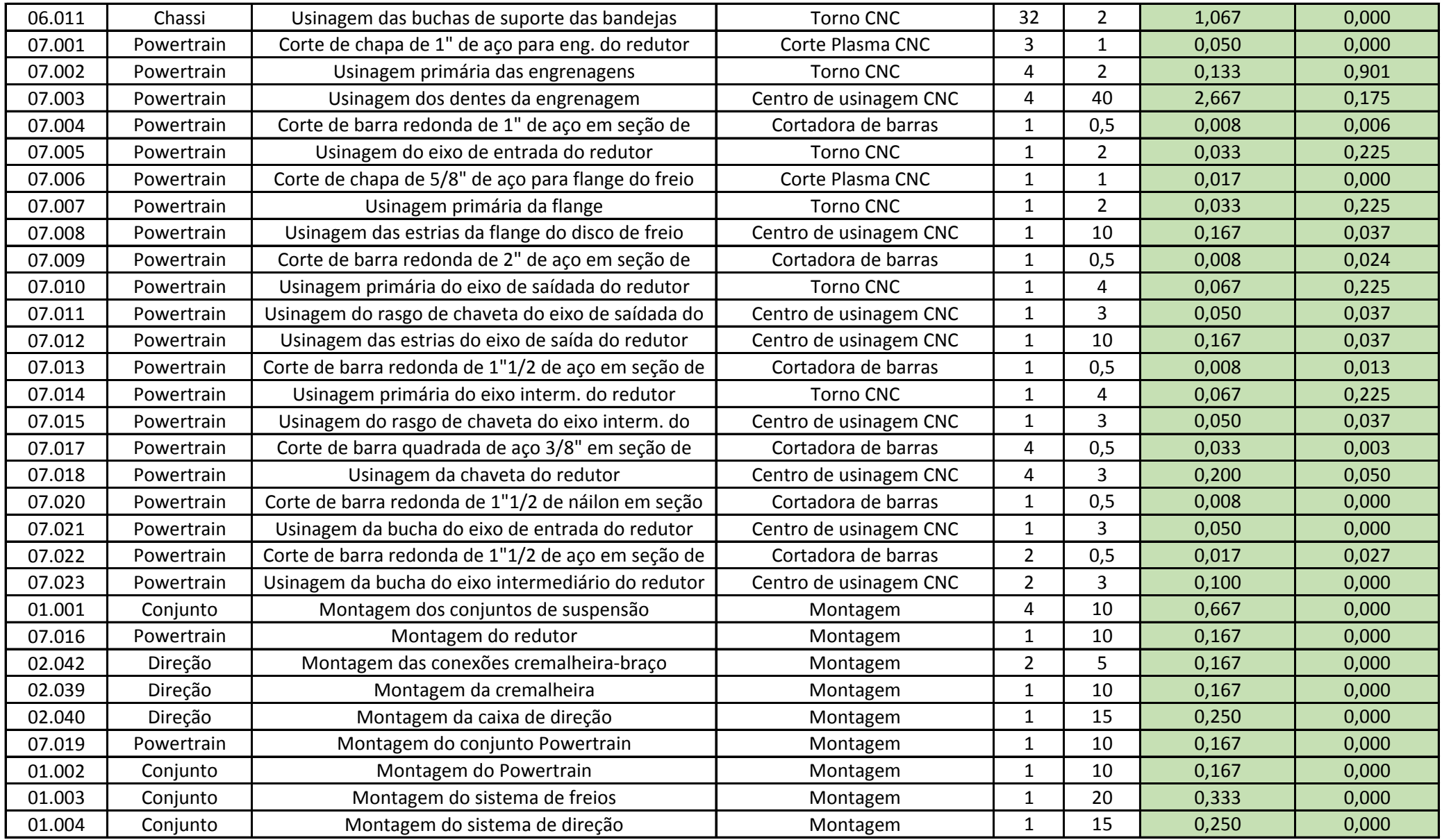

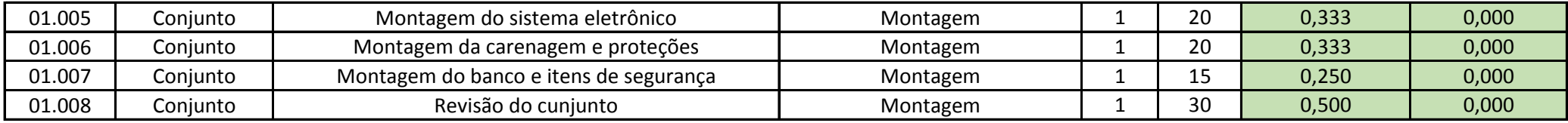

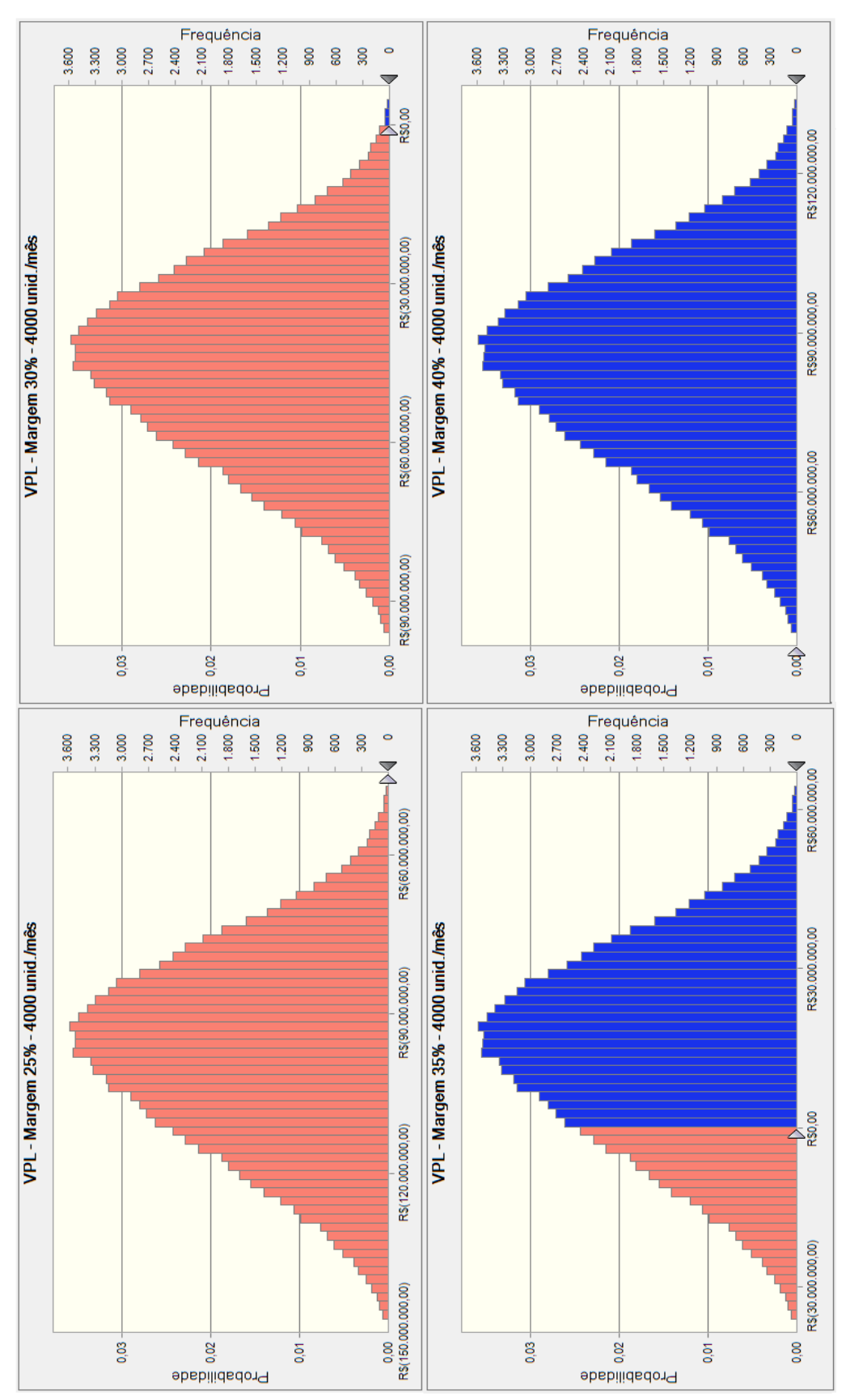

#### APÊNDICE F1 - VPL PARA 4000 UNIDADES/MÊS

Fonte: Dados da Pesquisa.

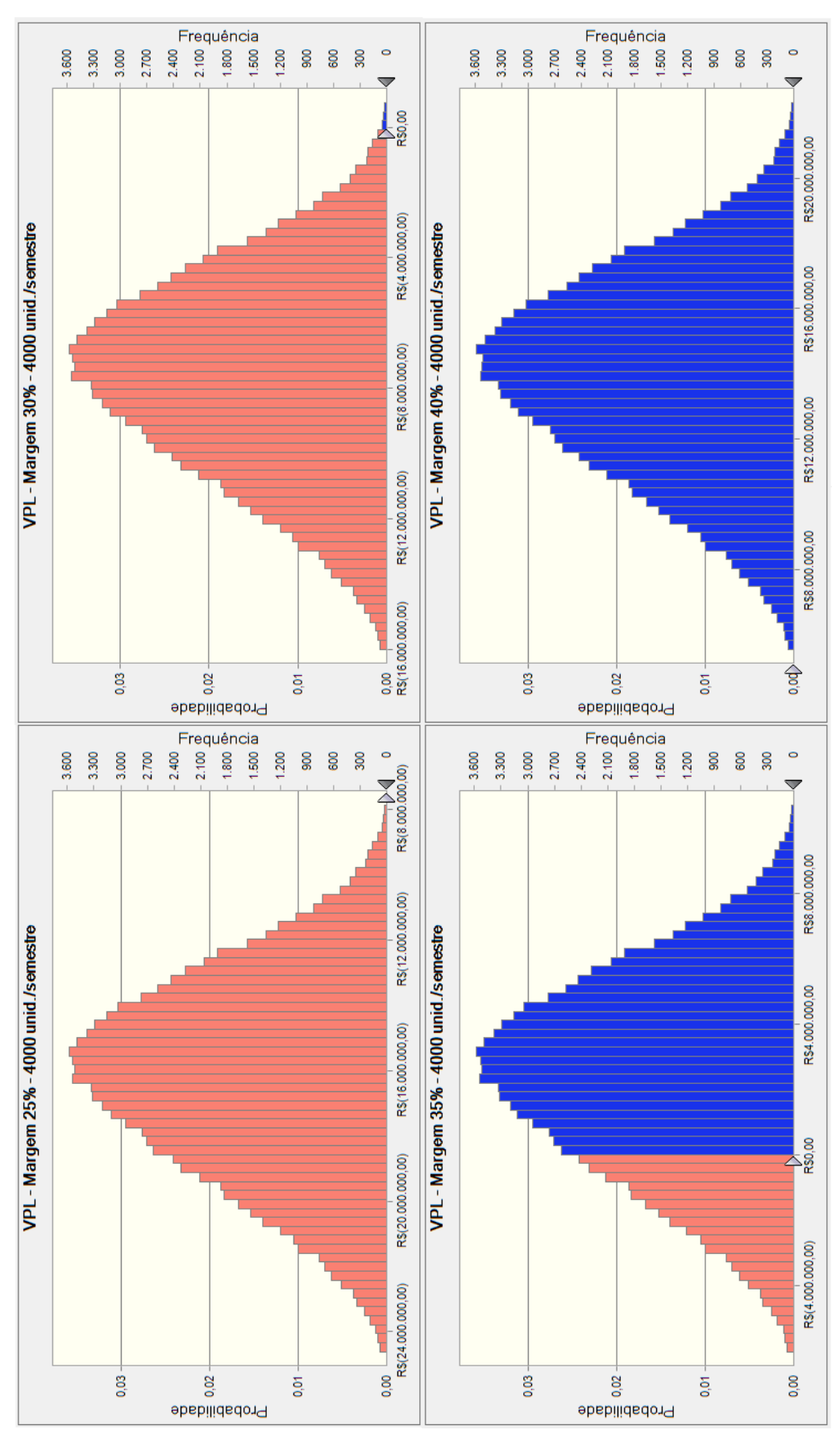

#### APÊNDICE F2 - VPL PARA 4000 UNIDADES/SEMESTRE

Fonte: Dados da Pesquisa.

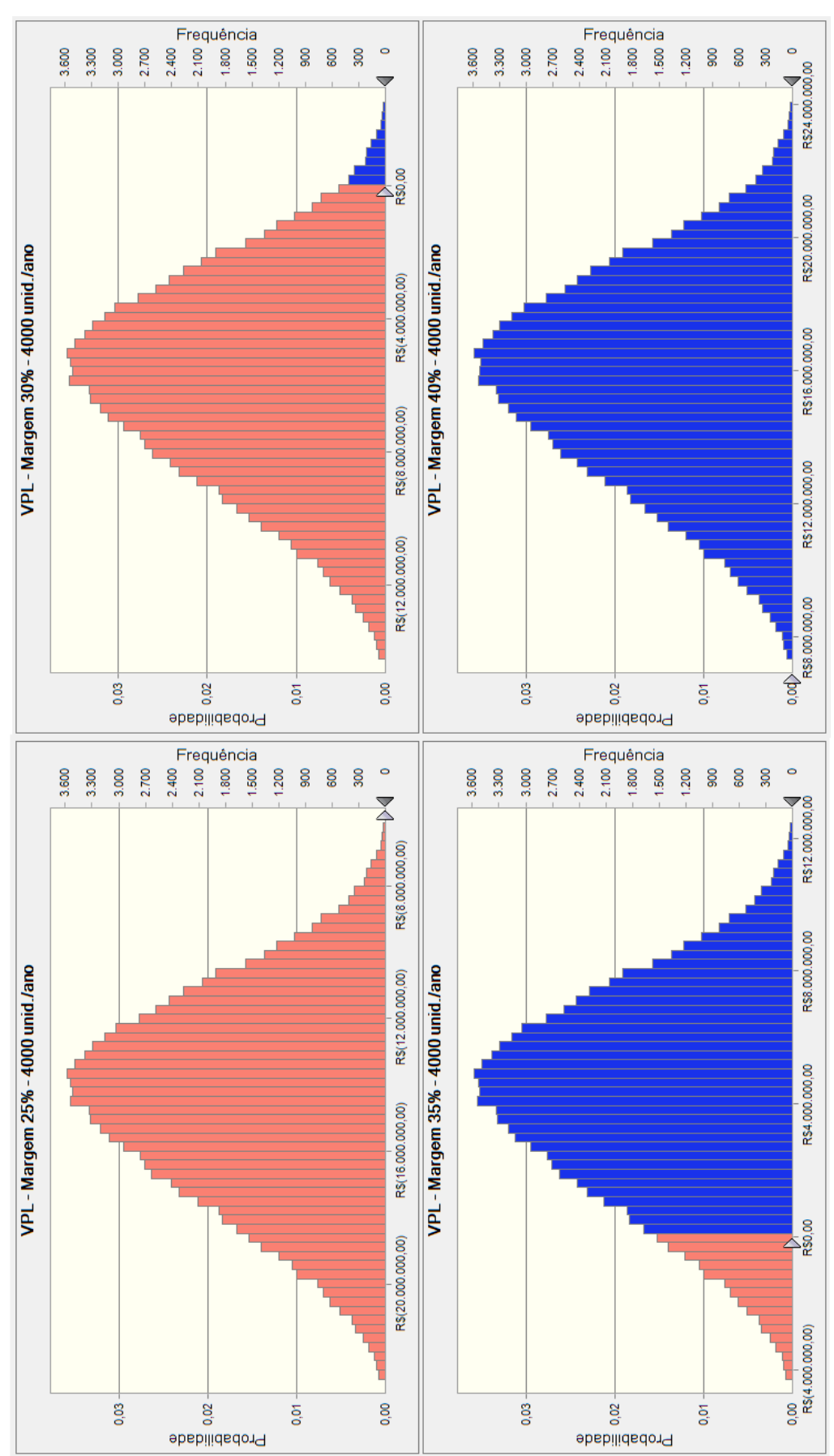

#### APÊNDICE F3 - VPL PARA 4000 UNIDADES/ANO

**Fonte: Dados da Pesquisa***.*

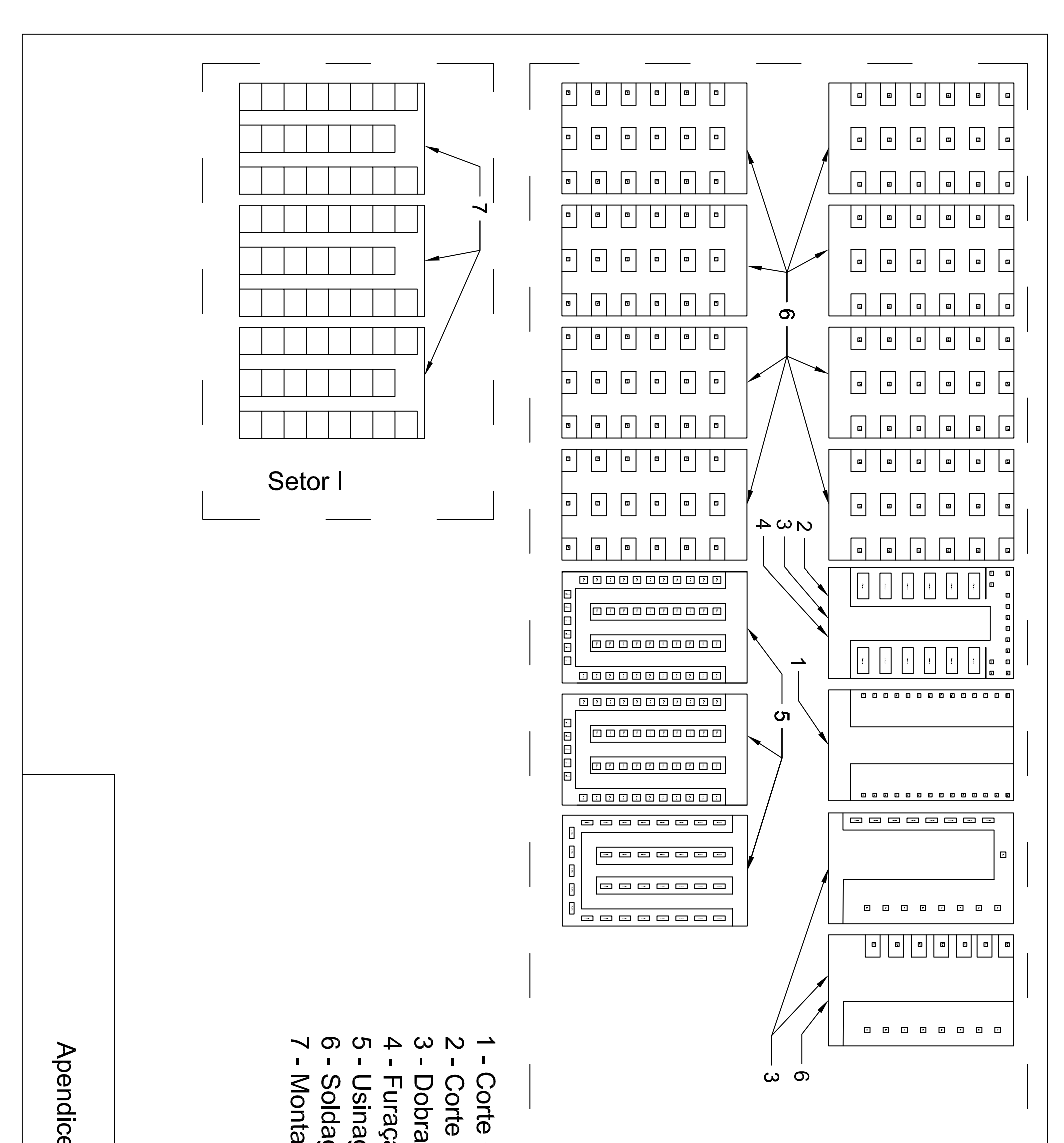

ce E1 - 4000 Unidades/mês

- Corte de chapas<br>- Dobra (tubos e chapas)<br>- Furação<br>- Usinagem<br>- Montagem e de barras

Setor II

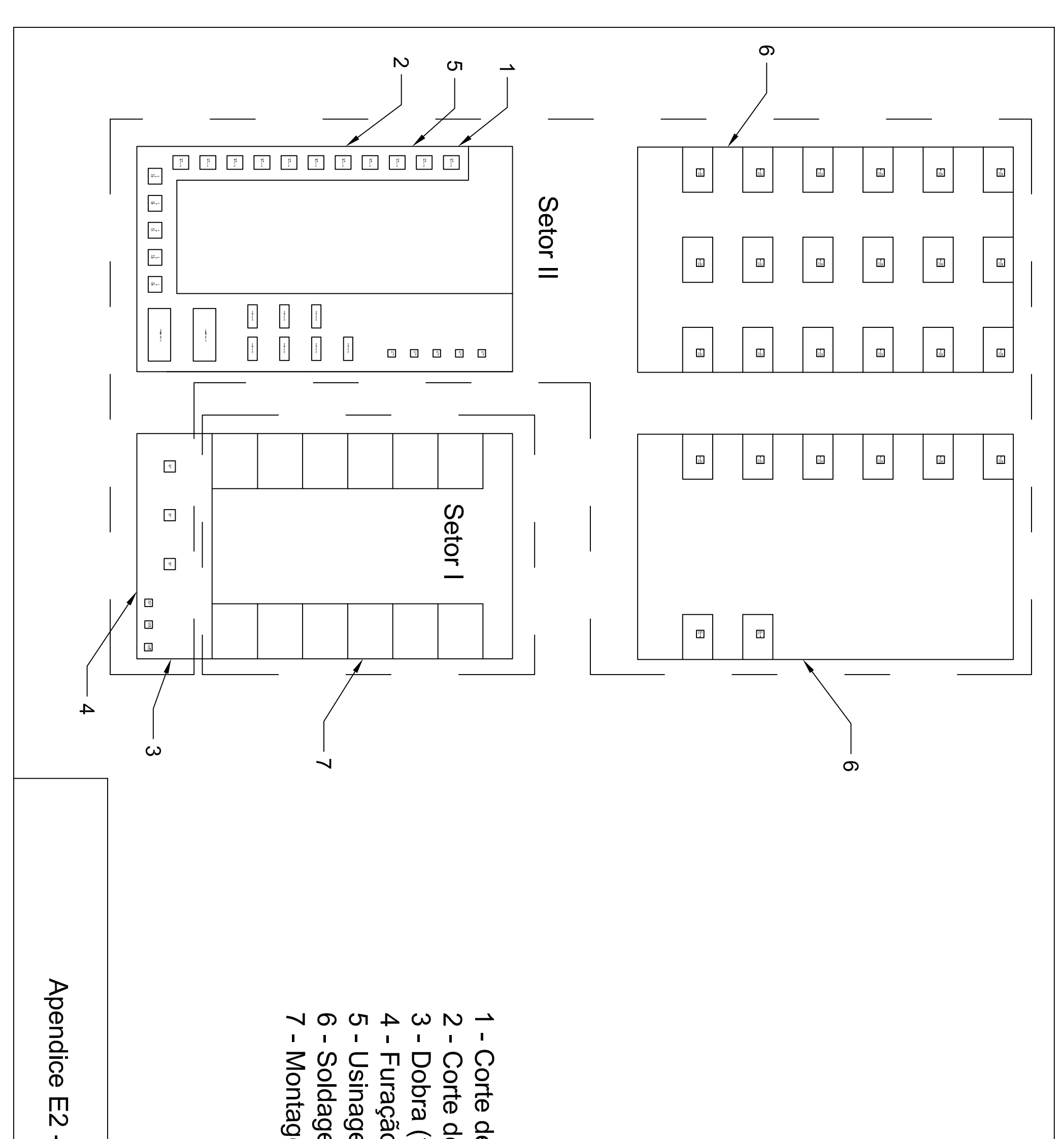

-4000 Unidades/semestre

3 - Dobra (tubos e chapas)<br>4 - Furação<br>5 - Usinagem<br>6 - Soldagem<br>7 - Montagem Corte de chapas Corte de barras

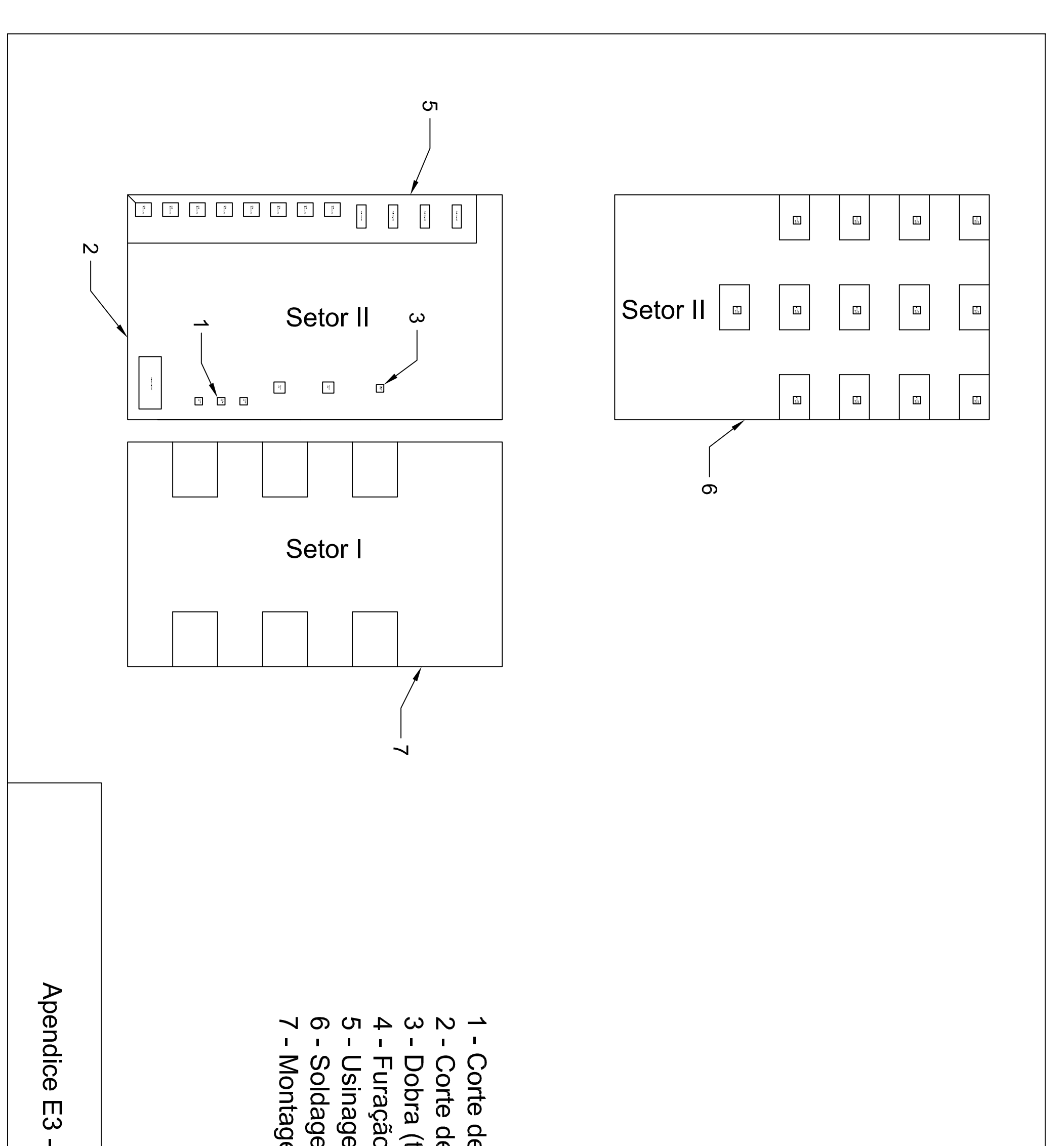

-4000 Unidades/ano

1 - Corte de barras<br>2 - Corte de chapas<br>3 - Dobra (tubos e chapas)<br>4 - Furação<br>5 - Usinagem<br>6 - Soldagem